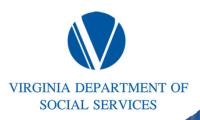

## **VIEW From Seed To Harvest**

#### Session #2

Virginia Department of Social Service BPRO 2024 Spring Conference

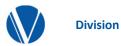

This is a 2-part workshop series that will provide a comprehensive review of VIEW program policies and implementation of the policies throughout the growth cycle of our VIEW participants. *If you attend Session 1, it is strongly recommended that you also attend Session 2.* 

In Session 1, we will cover VIEW policy from seed, to germination, all the way through to flowering. We will discuss Initial Assessments, Activity & Service Plans, the different types of Program Components, Reassessments, Sanctions, and Compliance.

In Session 2, we will provide practical application of the policies discussed in Session 1. The focus of this workshop will be ESP entries, forms, participation hours, documentation, case scenarios, and VTP.

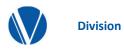

Initial Assessments Activity & Service Plan Program Components Reassessments Sanctions& Compliance

# **Initial Assessments**

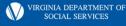

#### **Checking the 24 and 60-Month Clocks in VaCMS:**

- **1.** From the left navigation bar, click:
  - Benefit Issuance  $\rightarrow$  Time Limits  $\rightarrow$  TANF Clocks
  - This will take you to the Time Limit Search Summary page

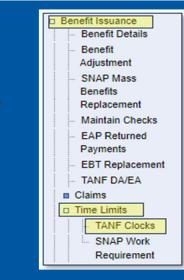

2. From the Time Limit Search Summary page, enter the case or client # and click the pencil icon. This will take you to the Time Limit Details page

| Time Limit Sea     | arch Summary 🧿                     |          |                 |                             |              |                   |      |
|--------------------|------------------------------------|----------|-----------------|-----------------------------|--------------|-------------------|------|
| Search             |                                    |          |                 |                             |              |                   |      |
| Case #:            | 127912                             | 393      | CI              | ient Number:                |              |                   |      |
| Client First Name: |                                    |          | CI              | ient Last Name:             |              | Reset             | Sear |
| Client Name        | Clock Type                         | Maximum  | Amount Used In- | Amount Used<br>Out-of-State | • Total Used | Balance Remaining |      |
|                    | Federal 60-Month<br>State 24-Month | 60<br>24 | 5<br>2          | 0                           | 5<br>2       | 55<br>22          | 2    |

### Checking the 24- and 60-Month Clocks in VaCMS:

Adjustments to both the 24- and 60-month clocks can be made from this page.

- EWs are responsible for keeping track of the months on the 60-month clock and adding or removing months as necessary.
- ESWs are responsible for keeping track of the months on the 24-month clock and adding or removing months as necessary.
- Both EWs a ESWs are responsible for informing each other of possible discrepancies on either clock.
- <u>It is important to detail the reasons a month</u> was added or removed from either clock in the <u>Case Narrative.</u>

3. From the Time Limit Details page, you will see details regarding the month accrued and the remaining months for the 60- and 24- month clocks.

|                                          | Details 🥐 🗐                                           |                |            |                               |                 |             |
|------------------------------------------|-------------------------------------------------------|----------------|------------|-------------------------------|-----------------|-------------|
| Individual Inf                           | formation                                             |                |            |                               |                 |             |
| Client Name:                             |                                                       |                | c          | client Number:                | 2136978718      |             |
| 60-Month Fe                              | deral Clock                                           |                |            |                               |                 |             |
| 60-Month Fede                            | eral Clock:                                           | 5              | N          | fonths Remaining:             | 55              |             |
| In State TANF                            | Benefit Months:                                       | 5              |            | Out-Of-State TANF Benefit     | t o             |             |
|                                          |                                                       |                |            |                               |                 | 🖬 + A       |
| 24-Month Vie                             | w Clock                                               |                |            |                               |                 |             |
|                                          |                                                       |                |            |                               |                 |             |
| 24-Month VIEV                            | V Clock:                                              | 2              | N          | fonths Remaining:             | 22              |             |
| In Period Of In                          | eligibility:                                          | No             | н          | ardship Exception:            |                 |             |
| Period of Inelia                         | ibility Begin Date:                                   |                | P          | Period of Ineligibility End E | Date:           |             |
|                                          |                                                       |                |            |                               |                 | Ad          |
|                                          |                                                       |                |            |                               |                 |             |
| Filter Criteria                          | i.                                                    |                |            |                               |                 |             |
| Benefit Month:                           | [mm]/[]aaac.[]                                        | Clock Type:    |            | ✓ Countal                     | ble:            | ~           |
| Benefit Month.                           | mm / yyyy 📖                                           | сюсктуре.      |            | ✓ Countai                     | Die.            |             |
|                                          |                                                       |                |            |                               |                 | Reset Fi    |
| Benefit                                  |                                                       | Benefit        |            | Adjustment                    |                 |             |
| Month                                    | Clock Type                                            | Received State | Countable  | Reason                        | Adjustment Date | Adjusted By |
| 02/2024                                  | State 24-Month                                        | Virginia       | YES        |                               |                 | 1           |
| 03/2024                                  | State 24-Month                                        | Virginia       | YES        |                               |                 |             |
| 11/2023                                  | Federal 60-Mont                                       |                | YES        |                               |                 | 1           |
|                                          | Federal 60-Mont                                       | h Virginia     | YES        |                               |                 | 2           |
| 12/2023                                  | Endered CO March                                      | h Meninia      | YES        |                               |                 | 100         |
| 01/2024                                  | Federal 60-Mont                                       |                |            |                               |                 | 1           |
| 12/2023<br>01/2024<br>02/2024<br>03/2024 | Federal 60-Mont<br>Federal 60-Mont<br>Federal 60-Mont | h Virginia     | YES<br>YES |                               |                 | 2           |

## **ESP Entry – Initial Assessments**

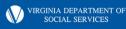

#### **Checking the ESP Queue**

- This page displays unassigned referrals in your locality sent to the Queue by EDBC and manually created referrals.
- Select ESP and then ESP Queue from the left navigation.
- Enter search criteria to search for your entire locality or a specific client.
- You can select VIEW or SNAPET from the ESP dropdown to narrow your search.
- You can also search by case status but this is not a required field selection.

| ESP Queue Search    |                  |                   |                  |              |
|---------------------|------------------|-------------------|------------------|--------------|
| Case #:             |                  | Client #:         |                  |              |
| First Name:         |                  | Last Name:        |                  |              |
| Referral From Date: | mm / dd / yyyy 📖 | Referral To Date: | mm / dd / yyyy 🎟 |              |
| * Locality:         | Accomack Cou 🖌   | ESP:              | VIEW 🔽           |              |
| Status:             | ~                |                   |                  |              |
|                     |                  |                   |                  | Reset Search |

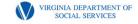

## **Assigning the Case**

- Click on pencil icon next to the case you want to assign to a worker.
  - To assign a case to a worker, enter the worker ID or name in the Assign Worker field or select the Self checkbox for yourself.
  - If you are not assigning the case to yourself, click the search icon next to the Assign Worker field search for the worker ID.

| Lor a    | ueue Search      |                  |              |           |            |         |                              |           |     |
|----------|------------------|------------------|--------------|-----------|------------|---------|------------------------------|-----------|-----|
| Case #   | :                |                  |              |           |            |         |                              |           |     |
| Client # | ŧ                |                  | ٩            |           | SSN:       |         |                              |           |     |
| First Na | ame:             |                  |              |           | Last Nam   | 9:      |                              |           |     |
| Referra  | I From Date:     | mm/dd/yyy        | y ===        |           | Referral T | o Date: | mm/dd/yyyy                   | 9         |     |
| Locality | Γ.               | Pittsylvania Cou | ×            |           | ESP:       |         | VIEW ¥                       |           |     |
| Status:  |                  |                  | $\mathbf{v}$ |           |            |         |                              |           |     |
|          |                  |                  |              |           |            |         |                              | Reset     | Sea |
| ESP Q    | ueue Search Res  | sults            |              |           |            |         |                              |           |     |
|          | ▶ Name           | Client #         | ▶ Case #     | ▶ Referra | I Date     | ▶ ESP   | ▶ Locality                   | Status    | -   |
|          | Friday, Florence | 2104378264       | 113603878    | 03/08/202 | 24         | VIEW    | Pittsylvania County<br>(143) | Mandatory | 2   |
|          | Wednesday, Laur  | 2104378311       |              |           |            |         | Pittsylvania County          | Mandatory | 7   |

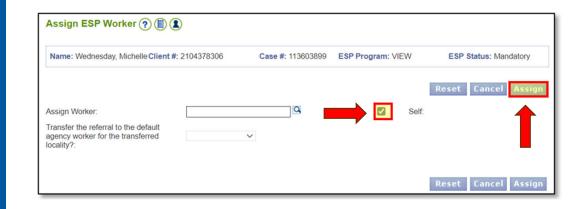

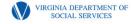

## **ESP Status Update**

- Use this page to modify the ESP Referral Status.
- Closure Reason is required when the ESP closes (TANF case closure, medical exemption, etc.)

| Status Update 🥐 🗐 🏠             | Ð                             |            |               |             |                                          |                                          |                                              |
|---------------------------------|-------------------------------|------------|---------------|-------------|------------------------------------------|------------------------------------------|----------------------------------------------|
| Name: Wednesday, Michelle Clien | t #: 2104378306               | Case #     | #: 113603899  | ESP Program | m: VIEW                                  | ESP Statu                                | is: Mandatory                                |
|                                 |                               |            |               |             |                                          | Reset Ca                                 | ncel Update                                  |
| * Status:                       | landatory                     | ~          | * Status Date |             | 03 / 12                                  | / 2024 #                                 |                                              |
| Change/Closure Reason:          |                               | ~          |               |             |                                          |                                          |                                              |
|                                 |                               |            |               |             |                                          |                                          |                                              |
|                                 |                               |            |               |             |                                          | Reset Ca                                 | ncel Update                                  |
| Enrollment Status History       |                               |            |               |             |                                          |                                          |                                              |
| Referral Date     ESP           | Locality                      | ESP Worker | Status        | Progress    | <ul> <li>Status</li> <li>Date</li> </ul> | <ul> <li>Action</li> <li>Date</li> </ul> | <ul> <li>Action</li> <li>Taken By</li> </ul> |
| 03/07/2024 VIEW                 | Pittsylvania Cou<br>nty (143) |            | Mandatory     |             |                                          | 03/07/2024                               | tst143                                       |

<u>Reminder</u>: Make sure to change the Status Date whenever you enter any new information for a VIEW participant. This includes re-assessments, new activities, job-follow ups, etc.

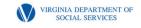

## Screening & Assessment - Summary

Use this page to review assessment screening data and to add an assessment.

- Click Add Assessment The Screening and Assessment – Details displays.
- No updates or new information can be added when a referral is closed.

| Screening and Assessment - Summary 🥐 🕕 💬 |                         |                                      |                  |                       |      |  |  |  |
|------------------------------------------|-------------------------|--------------------------------------|------------------|-----------------------|------|--|--|--|
| Name: Wednesday, Michel                  | le Client #: 2104378306 | Case #: 113603899 E                  | SP Program: VIEW | ESP Status: Mandatory |      |  |  |  |
| Assessment Date                          | Assessment Type         | Are there Barriers to<br>Employment? |                  | arrier to Employment  |      |  |  |  |
|                                          |                         |                                      |                  | Add Assessm           | ient |  |  |  |

<u>NOTE</u>: When completing a Reassessment, please use the pencil to modify the Initial Assessment record. The worker will then modify the dates section, the assessment date, and assessment type. The APR field should <u>not</u> be changed.

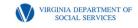

## Screening & Assessment -Details

The highlighted fields are required to be entered in order to advance to the next screen. Please be sure to enter the correct dates in the appropriate fields.

The Assessment Date cannot be a future date and must be equal to or greater than the referral date.

Verified Barrier to Employment is required if Are there barriers to employment? is YES. Multiple verification reasons can be selected by pressing the CTRL key when making your selections.

| Name: Wednesday, Michelle Clie                                              | nt #: 2104378306 | Case #: 113603899 | ESP Program: VIEW           | ESP Status: Mandatory                               |
|-----------------------------------------------------------------------------|------------------|-------------------|-----------------------------|-----------------------------------------------------|
|                                                                             |                  |                   | Reset Cance                 | Next 🛛 + Continu                                    |
| Dates                                                                       |                  |                   |                             |                                                     |
| * Effective Begin Date:                                                     | 03 12 2024 ===   | End Date:         | mm dd                       | уууу 🎟                                              |
| * Reported On:                                                              | 03 12 2024       | * Date Ch         | ange Occurred: 03 12        | 2024                                                |
| * Verification Received On:                                                 | 03 12 2024 🎟     |                   |                             |                                                     |
| Screening and Assessment                                                    |                  |                   |                             |                                                     |
| *Assessment Date:                                                           | 03 / 11 / 2024   | *Assessi          | ment Type:                  |                                                     |
| * Are there barriers to<br>employment?                                      | YES 🗸            | Verified E        | Barrier to Employment: Lea  | mestic Violence<br>arning Disability<br>ntal Health |
| * APR / POP Signed<br>Date:                                                 | 03 / 11 / 2024 🖽 | SNAP Wo           | ork Requirement:            | ~                                                   |
| Screening Offered Date:                                                     | 03 / 11 / 2024 🎟 | Screened          | Date: 03                    | / 11 / 2024 ===                                     |
| Screening Refused Date:                                                     | mm/dd/yyyy 🌐     | Screening         | g Score:                    |                                                     |
| Referred for In-Depth Assessment<br>Date:                                   | mm / dd / yyyy 🎟 |                   |                             |                                                     |
| Is the client a refugee?                                                    | NO 🗸             | Does the assessme | refugee client need an ent? | ~                                                   |
| Is this client an ex-offender?                                              | NO 🗸             | Is this clie      | ent in EleVAte? NO          |                                                     |
| Is Subsidy Child Care needed?                                               | YES 🗸            |                   |                             |                                                     |
| Is this individual enrolled full-time i<br>post-secondary education program |                  |                   |                             |                                                     |
| and has provided the verification?                                          |                  |                   | 🔺 Reset Cance               | l Next 📮 + Contin                                   |

## **Don't forget the APR date!**

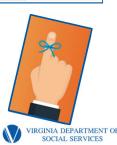

### Screening & Assessment -Details

If any of the optional fields are discussed during the Assessment, the ESW is required to enter that data in the appropriate fields.

Please make sure to answer the Is Subsidy Child Care needed? question as that will trigger a Task and Reminder to the Child Care worker.

Clicking Next will take you to the second Screening and Assessment Details screen.

| Screening and Assessme                                                                                             | nt - Details ? 🗐 🌘 | ی 🕑               |                           |                                |                                         |
|----------------------------------------------------------------------------------------------------|--------------------|-------------------|---------------------------|--------------------------------|-----------------------------------------|
| Name: Wednesday, Michelle Clier                                                                                    | nt #: 2104378306   | Case #: 113603899 | ESP Program               | : VIEW                         | ESP Status: Mandatory                   |
|                                                                                                    |                    |                   | Reset                     | Cancel                         | Next 📕 + Continue                       |
| Dates                                                                                                    |                    |                   |                           |                                |                                         |
| * Effective Begin Date:                                                                                            | 03 12 2024 📖       | End Date:         |                           | mm dd y                        | ууу 🌐                                   |
| * Reported On:                                                                                                    | 03 12 2024 🖽       | * Date Cha        | ange Occurred:            | 03 12 2                        | 024 🎟                                   |
| * Verification Received On:                                                                                        | 03 12 2024 🎟       |                   |                           |                                |                                         |
| Screening and Assessment                                                                                           |                    |                   |                           |                                |                                         |
| Assessment Date:                                                                                                   | 03 / 11 / 2024 🖽   | *Assessr          | ment Type:                | Initial                        | ~                                       |
| Are there barriers to<br>employment?                                                                               | YES 🗸              | Verified E        | Barrier to Employ         | Constitution in the local data | tic Violence<br>ng Disability<br>Health |
| APR / POP Signed                                                                                                   | 03 / 11 / 2024 === | SNAP Wo           | ork Requirement:          |                                | ~                                       |
| Screening Offered Date:                                                                                            | 03 / 11 / 2024 🕮   | Screened          | Date:                     | 03 / 1                         | 11 / 2024 🎟                             |
| Screening Refused Date:                                                                                            | mm / dd / yyyy 🎟   | Screening         | Score:                    |                                |                                         |
| Referred for In-Depth Assessment<br>Date:                                                                          | mm / dd / yyyy 🌐   |                   |                           |                                |                                         |
| s the client a refugee?                                                                                            | NO 🗸               | Does the assessme | refugee client ne<br>ent? | ed an                          | ~                                       |
| Is this client an ex-offender?                                                                                     | NO 🗸               | Is this clie      | ent in EleVAte?           | NO                             | $\sim$                                  |
| s Subsidy Child Care needed?                                                                                       | YES 🗸              |                   |                           |                                |                                         |
| Is this individual enrolled full-time in<br>post-secondary education program<br>and has provided the verification? |                    |                   |                           | _                              |                                         |
|                                                                                                    |                    |                   | Reset                     | Cancel                         | Next 📕 + Continue                       |

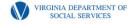

# Failure to Sign the APR

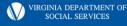

## **Failure to Sign the APR: ESP Procedures**

1) On the ESP Enrollment / Update screen, select the pencil icon for the appropriate client/case. This will take you to the Status Update screen.

|          | ESP    | Enrolimer                             | nt/Update    | ?                          |                                   |            |                                                                          |                      |                            |                            |             |
|----------|--------|---------------------------------------|--------------|----------------------------|-----------------------------------|------------|--------------------------------------------------------------------------|----------------------|----------------------------|----------------------------|-------------|
|          |        |                                       |              |                            |                                   |            |                                                                          |                      | 1                          | Reset Search               |             |
|          | ESP    | Search                                |              |                            |                                   |            |                                                                          |                      |                            |                            |             |
|          | Case   | <b>z</b> .                            |              |                            |                                   |            |                                                                          |                      |                            |                            |             |
|          | Client | #:                                    |              |                            | 0                                 | SSI        | 4:                                                                       |                      | -                          | ]                          |             |
|          | First  | Name:                                 |              |                            |                                   | Las        | t Name:                                                                  |                      |                            |                            |             |
|          | Refer  | ral From Date:                        | mm/          | dd / yyyy 🏛                |                                   | Ref        | erral To Date:                                                           | mm/ dd               | / уууу 🎟                   |                            |             |
|          | Local  | ity:                                  | Pittsy       | Ivania Cou 🗸               |                                   | Wo         | ker ID:                                                                  |                      |                            | Q                          |             |
|          | Statu  | s:                                    |              | ~                          |                                   | ESI        | P:                                                                       | VIEW                 | ~                          |                            |             |
|          | Progr  | ess:                                  |              | ~                          |                                   |            |                                                                          |                      |                            |                            |             |
|          |        |                                       |              |                            |                                   |            |                                                                          |                      |                            | Reset Search               |             |
|          | ESD    | Search Resu                           | ilte         |                            |                                   |            |                                                                          |                      |                            |                            |             |
|          | Lar    |                                       |              |                            |                                   |            |                                                                          |                      |                            |                            |             |
|          |        | Name                                  | Client #     | Case #                     | <ul> <li>Referral Date</li> </ul> |            | <ul> <li>Locality</li> <li>Pittsylvania C</li> <li>unby (143)</li> </ul> | Worker ID            | <ul> <li>Status</li> </ul> | Progress     Activity Crea |             |
|          |        | Chase, Lola<br>Wednesday,<br>Michelle |              | 6 113601515<br>6 113603899 | 03/12/2024                        | VIEW       | Pittsylvania C                                                           | <sup>co</sup> tst143 | Mandatory<br>Mandatory     | ted NEW                    |             |
|          |        | micrielle                             |              |                            |                                   |            | unty (143)                                                               |                      |                            |                            | ]           |
| Status   | s Up   | date 🥐 🤇                              |              |                            |                                   |            |                                                                          |                      |                            |                            |             |
|          |        |                                       |              |                            |                                   |            |                                                                          |                      |                            |                            |             |
| Name:    | Wedr   | nesday, Mich                          | nelle Client | #: 2104378                 | 306 0                             | ase #: 113 | 3603899 ES                                                               | SP Program: \        | /IEW                       | ESP Status: M              | andatory    |
|          |        |                                       |              |                            |                                   |            |                                                                          |                      |                            | Reset Cance                | l Update    |
|          |        |                                       |              |                            |                                   |            |                                                                          |                      |                            |                            |             |
|          |        |                                       | _            |                            |                                   |            |                                                                          |                      |                            |                            |             |
| * Status | 1      |                                       | M            | andatory                   | ~                                 | * St       | atus Date:                                                               | 0                    | 3 28 2                     | 2024 🎟                     |             |
| Change   | /Closu | ire Reason:                           |              |                            | ~                                 |            |                                                                          |                      |                            |                            |             |
| onango   |        |                                       |              |                            |                                   |            |                                                                          |                      |                            |                            |             |
|          |        |                                       |              |                            |                                   |            |                                                                          |                      |                            |                            |             |
|          |        |                                       |              |                            |                                   |            |                                                                          |                      |                            | Reset Cance                | l Update    |
|          |        |                                       |              |                            |                                   |            |                                                                          |                      |                            | VIRGINIA DE                | PARTMENT OF |
|          |        |                                       |              |                            |                                   |            |                                                                          |                      |                            |                            | SERVICES    |

## **Failure to Sign the APR: ESP Procedures**

3) Once on the Status Update screen, click Non-Compliance on the left navigation menu. This will take you to the Non-Compliance – Summary screen.

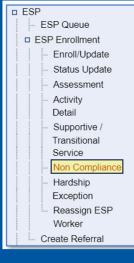

4) On the Non-Compliance Summary screen, select Add Compliance/Non-Compliance. This will take you to the Non-Compliance Details screen.

| Non Complian                  | nce - Summary 🥐 🗐                                | 0 🖸 💬                  |                               |                             |                                             |  |  |
|-------------------------------|--------------------------------------------------|------------------------|-------------------------------|-----------------------------|---------------------------------------------|--|--|
| Name: Wednesda                | ay, Michelle Client #: 210437                    | '8306 Case #:          | : 113603899 ESP Prog          | ram: VIEW                   | ESP Status: Mandatory                       |  |  |
|                               |                                                  |                        | 1                             | Add Co                      | mpliance/Non-Complianc                      |  |  |
| ► Name                        | <ul> <li>Non-Compliance</li> <li>Type</li> </ul> | Non-Compliance<br>Date | Reason for Non-<br>Compliance | Is Individual<br>Complying? | Good Cause     Exists /     Compliance Met? |  |  |
| Add Compliance/Non-Compliance |                                                  |                        |                               |                             |                                             |  |  |

SOCIAL SERVICES

## **Failure to Sign the APR: ESP Procedures**

3) On the Compliance/Non-Compliance – Details screen, complete all the required fields, from the Reason for Non-Compliance dropdown, select Failed to Sign APR and select Save and Continue to add the record.

| Compliance/Non Compliance - Details 🔊 🗊 💬 🥸                          |                                              |                       |                     |                          |                 |  |
|----------------------------------------------------------------------|----------------------------------------------|-----------------------|---------------------|--------------------------|-----------------|--|
| Name: Wednesday, Michelle Cl                                         | lient #: 2104378306                          | Case #: 113603899     | ESP Program: VIEW   | V ESP St                 | atus: Mandatory |  |
|                                                                      | Re                                           | set Cancel 🛃 -        | + Add Compliance/N  | Ion-Compliance           | 层 + Continue    |  |
| Client Information                                                   |                                              |                       |                     |                          |                 |  |
| Name:                                                                | Wednesday, Michelle                          | Client #              |                     | 2104378306               |                 |  |
| Dates                                                                |                                              |                       |                     |                          |                 |  |
| Effective Begin Date:     Reported On:     Verification Received On: | 03 01 2024 m<br>03 13 2024 m<br>03 13 2024 m | End Date:<br>Date Che |                     | dd yyyy ==<br>14 2024 == |                 |  |
| Compliance /Non-Complian                                             | ce Information                               |                       |                     |                          |                 |  |
| Non-Compliance Type:     Reason for Non-Compliance:                  | VIEW<br>Failed to sign APR                   | Non-Con               | npliance Date:      | 03/13/202                | 4               |  |
| Is Individual Complying?                                             | NO                                           | Complianc             | e Date:             | mm/ dd / yyyy            | /               |  |
| Good Cause Exists                                                    | NO                                           |                       | se Determined Date: | mm / dd / yyyy           | 1               |  |
|                                                                      | Re                                           | set Cancel 🔙          | + Add Compliance/N  | lon-Compliance           | 🚆 + Continue    |  |

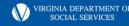

# **Activity & Service Plan**

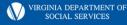

#### 1000.4 D

The VIEW worker may assign the client to activities for the month of assessment (which may be a partial month). Additionally, the VIEW worker must assign the client to activities for the next three full months after the month of assessment. All assignments will be recorded on an Activity and Service Plan (032-02-0302) and will be entered into the ESP module in VaCMS no later than 3 working days after the Activity & Service Plan is completed.

Note: The worker will enter the initial job search assignment into the ESP module immediately. The additional assignments will not be entered into the ESP module until the required reassessment is completed at, or near the end of, the job search assignment.

If it becomes necessary to change an assignment included on the initial Activity and Service Plan, a new plan will be completed.

COMMONWEALTH OF VIRGINIA DEPARTMENT OF SOCIAL SERVICES EMPLOYMENT SERVICES PROGRAM

#### Sample Activity & Service Plan

#### SNAP E&T 🗆 VIEW 🔳 TET 🗆 VTP 🗆

Participant's Name: Lola Chase Case ID#: 113604557 ESW: Miracle Worker ESW Phone #: 276-555-1313 # of Months Accrued on VIEW Clock 2 N/A Date: 03-12-2024

#### ACTIVITY AND SERVICE PLAN

| CURRENT PROGRAM<br>ACTIVITY ASSIGNMENT                   | <u>Planned Begin</u><br>Date | Planned End<br>Date | Planned Weekly Hrs/Pay & Location |
|----------------------------------------------------------|------------------------------|---------------------|-----------------------------------|
| Core Activities                                          |                              |                     |                                   |
| Currently employed full-time                             | 05/01/24                     | 10/31/24            | 30hrs/wk, \$15/hr, CareMed        |
| Currently employed part-time                             |                              |                     |                                   |
| Job Search (VIEW)                                        | 03/12/24                     | 3/29/24             | 35 hrs/wk                         |
| Supervised Job Search (SNAP E&T)                         |                              |                     | # of Job Contacts                 |
| Job Readiness (VIEW) /<br>Job Search Training (SNAP E&T) |                              |                     |                                   |
| Full Employment Program (FEP)                            |                              |                     |                                   |
| On-the-Job Training (OJT)                                |                              |                     |                                   |
| Community Work Experience (CWEP)                         |                              |                     |                                   |
| Public Service Program (PSP)                             |                              |                     |                                   |
| Vocational Education & Training                          | 04/01/24                     | 5/31/24             | PCA Course, CareMed, 34hrs/wk     |
| Work Experience (WE)                                     |                              |                     |                                   |

#### Enter Activity into ESP Module

|   | ivity - Sum        | mary ? ()             |                        | <u>Employer Dea</u> | <u>ans</u>        |                        |                                     | VISILEO             |
|---|--------------------|-----------------------|------------------------|---------------------|-------------------|------------------------|-------------------------------------|---------------------|
| 0 | me: 20502: No Re   |                       | 2104373876             | Case #:             | 113601515         | ESP Program: VIE       | N ESF                               | P Status: Mandatory |
|   |                    |                       |                        |                     |                   |                        | Add Activity                        | ESP Participation   |
|   | ► Activity<br>Type | Activity<br>Component | Activity<br>Begin Date | Activity End        | Assigned<br>Hours | ▶Last<br>Participation | Actual<br>Latest<br>Weekly<br>Hours | ▶ Outcome           |

Add Activity ESP Participation

| Name: Chase, Lola                                  | Client #:  | 2104373876 | Case #: 11 | 3601515 ES                      | SP Program: VIE | EW                                      | ESP Statu                             | s: Mandatory                              |       |
|----------------------------------------------------|------------|------------|------------|---------------------------------|-----------------|-----------------------------------------|---------------------------------------|-------------------------------------------|-------|
|                                                    |            |            |            | Reset C                         | ancel 🕞 + (     | Continue                                | Calculate                             | e CWEP Hou                                | rs    |
| ctivity Details                                    |            |            |            |                                 |                 |                                         |                                       |                                           |       |
| ctivity Type:                                      | Core       | 0          | ~          | <ul> <li>Activity Ca</li> </ul> | tegory:         | Job Search                              |                                       | ~                                         |       |
| Activity Component:                                | Individual |            | ~          | * Component                     | nt Description: | Job Search a                            | and Job Rea                           | adi 🗸                                     |       |
| Activity Begin Date:                               | 03 / 12    | / 2024     |            | <ul> <li>Activity En</li> </ul> | d Date:         | 03 / 29 /                               | 2024 🚥                                |                                           |       |
| Assigned Weekly Hours                              | : 35       |            |            | Follow Up D                     | ate:            | mm / dd /                               | уууу 🎟                                |                                           |       |
|                                                    |            |            |            | FEP Tier:                       |                 |                                         |                                       | ~                                         |       |
| outcome:                                           |            |            | ~          |                                 | ancel 🔚 + (     | Continue                                | Calculate                             | e CWEP Hou                                | rs    |
| ctivity - Summar                                   |            | 2104373876 |            |                                 | ancel 💽 + 0     |                                         |                                       |                                           |       |
| outcome:<br>ctivity - Summan<br>lame: Chase, Lola  |            | ) 💬        |            | Reset C                         |                 | : VIEW                                  |                                       | e CWEP Hou                                | atory |
| ctivity - Summar<br>lame: Chase, Lola<br>▶Activity |            | ) 💬        |            | Reset C                         |                 | : VIEW<br>Add<br>Actu                   | ESP S<br>Activity<br>al<br>est<br>kly | e CWEP Hou                                | atory |
| ctivity - Summar<br>ame: Chase, Lola               | Client #   | 2104373876 | Case #:    | Reset C.<br>113601515           | ESP Program:    | VIEW<br>Add<br>Actu<br>Late<br>tion Wee | ESP S<br>Activity<br>al<br>est<br>kly | e CWEP Hou<br>Status: Manda<br>ESP Partic | atory |

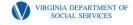

#### **Narrative and Scanning**

\*\*\*\*\* Remember that documenting the case in the Case Narrative is imperative!

#### The Case Narrative should outline:

- \* Details of your conversation with the participant as well as other agencies, employers etc.
- \* Details and reasons for the assignments... include situation, barriers, etc.
- \* Weekly hours, schedule, start date, next appointment if applicable
- \* Reasons for Sanctions or choosing to Not Sanction, if applicable
- \* Discussions and explanations of forms, assignments and verifications

#### **Always Scan All Documents and Forms**

\*\*Remember that Scanning and Utilizing the Appropriate Document Type and Sub-Type are Vital to the Case Accuracy and Case Flow! Scan Everything, Please!

From Fusion Home Page, click on DMIS, on the left side of the page under Quick Links. Then, click on the Resources box. Then click on Benefit Programs Required Scanning Documents.

VIRGINIA DEPARTMENT OF SOCIAL SERVICES

# ESP Entries for Program Components

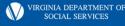

### **How to Access the ESP Record**

On the ESP Enrollment / Update screen, select the pencil icon for the appropriate client/case. This will take you to the Status Update screen.

- The Status Update screen is used to modify the ESP Referral Status when necessary.
- Be sure that the date of the entry you are making is correct.
- After confirming that the information is correct, click the Update button.

|            |                   | t/Update ( |             |               |       |                               |             |           |                      |      |
|------------|-------------------|------------|-------------|---------------|-------|-------------------------------|-------------|-----------|----------------------|------|
|            |                   |            |             |               |       |                               |             |           | Reset Se             | arch |
| ESP Sea    | rch               |            |             |               |       |                               |             |           |                      |      |
| Case #:    |                   |            |             |               |       |                               |             |           |                      |      |
| Client #:  |                   |            |             | ٩             | SS    | N:                            |             | -         | ]                    |      |
| First Name | e:                |            |             |               | Las   | t Name:                       |             |           |                      |      |
| Referral F | rom Date:         | [mm]/ [c   | id / yyyy 🎟 |               | Ref   | erral To Date:                | mm/ dd      |           |                      |      |
| Locality:  |                   | Pittsylv   | ania Cou 🗸  |               | Wo    | rker ID:                      |             |           | ٩                    |      |
| Status:    |                   |            | ~           |               | ESI   | P:                            | VIEW        | ~         |                      |      |
| Progress:  |                   |            | *           |               |       |                               |             |           |                      |      |
|            |                   |            |             |               |       |                               |             |           | Reset Se             | arch |
| ESP Sea    | rch Resu          | ilts       |             |               |       |                               |             |           |                      |      |
| ► N        | lame              | Client#    | ▶ Case #    | Referral Date | ▶ ESP | ► Locality                    | • Worker ID | Status    | ► Progress           |      |
| Cha        | se, Lola          | 2104373876 | 113601515   | 03/12/2024    | VIEW  | Pittsylvania Co<br>unty (143) | tst143      | Mandatory | Activity Crea<br>ted | 2    |
| We         | dnesday,<br>helle | 2104378306 | 113603899   | 03/07/2024    | VIEW  | Pittsylvania Co<br>unty (143) | tst143      | Mandatory | NEW                  | 2    |

| Status Update 🤊 🗐 🕻       | ) 💬                  |                   |                   |                                          |
|---------------------------|----------------------|-------------------|-------------------|------------------------------------------|
| Name: Wednesday, Michelle | Client #: 2104378306 | Case #: 113603899 | ESP Program: VIEW | ESP Status: Mandatory                    |
|                           |                      |                   |                   | Reset Cancel Update                      |
| * Status:                 | Mandatory            | ✓ * Status Date   | 03 / 28           | ) [2024]                                 |
| Change/Closure Reason:    |                      | ~                 |                   |                                          |
|                           |                      |                   |                   |                                          |
|                           |                      |                   |                   | Reset Cancel Update                      |
|                           |                      |                   |                   | VIRGINIA DEPARTMENT O<br>SOCIAL SERVICES |

### How to Add an Activity

From the left navigation menu, click the link for Activity Detail. This will take you to the Activity – Summary screen.

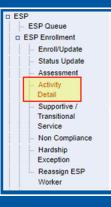

Activity - Summary (?) (🗐 🛅 🚥

On the Activity – Summary screen, click Add Activity. This will take you to the Activity Details screen.

| 20502: No Re     | ecords Exist          |                        |                      |                   |                       |                                     |            |         |
|------------------|-----------------------|------------------------|----------------------|-------------------|-----------------------|-------------------------------------|------------|---------|
|                  |                       |                        |                      |                   |                       | Add Activity                        | ESP Partic | ipatior |
| Activity<br>Type | Activity<br>Component | Activity<br>Begin Date | Activity End<br>Date | Assigned<br>Hours | Last<br>Participation | Actual<br>Latest<br>Weekly<br>Hours | ▶ Outcome  |         |

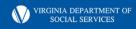

## **ESP Entries – Job Search**

#### **On the Activity Detail screen, enter:**

- 1. Activity Type: Core
- 2. Activity Category: Job Search
- 3. Activity Component: Individual, Group, or Job Club
- 4. Component Description: Job Search and Job Readiness
- 5. Activity Begin and End Dates
- 6. Assigned Weekly Hours (the maximum a client can be assigned to a Job Search is 35 hours per week)
- 7. Hit Save & Continue to save the activity entry

| Activity Detail ?      | ) 🗅 😑 📎              |                   |                   |              |               |           |
|------------------------|----------------------|-------------------|-------------------|--------------|---------------|-----------|
| Name: Sunshine, Tiarra | Client #: 2104329793 | Case #: 113582282 | ESP Program: VI   | IEW          | ESP Status: 1 | Mandatory |
|                        |                      | Reset             | Cancel 📑 +        | Continue     | Calculate C   | WEP Hours |
| Activity Details       |                      |                   |                   |              |               |           |
| Activity Type:         | Core 🗸               | *Activity         | Category:         | Job Search   | (             | ~         |
| *Activity Component:   | Individual 🗸         | * Compor          | nent Description: | Job Search a | and Job Read  | ~         |
| *Activity Begin Date:  | 03 / 01 / 2024 ===   | *Activity         | End Date:         | 03 / 31 / 2  | 2024 🕮        |           |
| Assigned Weekly Hours: | 35                   | Follow Up         | Date:             | mm / dd / j  | vyyy 🎫        |           |
| Outcome:               | ~                    | FEP Tier:         |                   |              |               | ~         |
|                        |                      | Reset             | Cancel 📑 +        | Continue     | Calculate C   | WEP Hours |

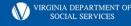

## **ESP Entries – Job Readiness**

**On the Activity Detail screen, enter:** 

- 1. Activity Type: Core
- 2. Activity Category: Job Search
- 3. Activity Component: Job Readiness
- 4. Component Description: Job Search and Job Readiness
- 5. Activity Begin and End Dates
- 6. Assigned Weekly Hours (the maximum a client can be assigned to a Job Readiness is 35 hours per week)
- 7. Hit Save & Continue to save the activity entry

| Activity Detail 🤿 🕻    | ) 🗅 💬 📎              |                   |                    |                |                     |
|------------------------|----------------------|-------------------|--------------------|----------------|---------------------|
| Name: Sunshine, Tiarra | Client #: 2104329793 | Case #: 113582282 | ESP Program: VIE   | EW ES          | P Status: Mandatory |
|                        |                      | Reset             | Cancel 📑 + C       | Continue C     | alculate CWEP Hours |
| Activity Details       |                      |                   |                    |                |                     |
| Activity Type:         | Core 🗸               | * Activity        | / Category:        | Job Search     | ~                   |
| *Activity Component:   | Job Readiness 🗸      | * Comp            | onent Description: | Job Search and | Job Read 🗸          |
| *Activity Begin Date:  | 03 / 01 / 2024       | * Activity        | / End Date:        | 03 / 31 / 202  | 4                   |
| Assigned Weekly Hours: | 35                   | Follow U          | Ip Date:           | mm)/dd / yyy   | y ===               |
| Outcome:               | <b>~</b>             | FEP Tier          | r:                 |                | ~                   |
|                        |                      | Reset             | Cancel 📑 + C       | Continue Ca    | alculate CWEP Hours |

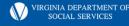

## **ESP Entries – Job Search & Job Readiness**

Once the Save & Continue Button is clicked, you will be taken back to the Activity – Summary screen which will show the Activities that you have entered. Be sure to review this screen for accuracy.

| Acti | vity - Sumn      | nary 🤊 📳 🕻            | ) 💬                    |                      |                   |                       |                                     |               |         |
|------|------------------|-----------------------|------------------------|----------------------|-------------------|-----------------------|-------------------------------------|---------------|---------|
| Nan  | ne: Sunshine, T  | iarra Client #        | : 2104329793           | Case #:              | 113582282         | ESP Program: VIEV     | W ESP                               | Status: Manda | itory   |
|      |                  |                       |                        |                      |                   |                       | Add Activity                        | ESP Partici   | ipation |
|      | Activity<br>Type | Activity<br>Component | Activity<br>Begin Date | Activity End<br>Date | Assigned<br>Hours | Last<br>Participation | Actual<br>Latest<br>Weekly<br>Hours | ▶Outcome      |         |
| 00   | Core             | Individual            | 03/01/2024             | 03/31/2024           | 25                |                       |                                     |               | 2       |
| 00   | Core             | Job Readiness         | 03/01/2024             | 03/31/2024           | 10                |                       |                                     |               | 2       |

<u>NOTE</u>: If you are entering both Job Search and Job Readiness activities assigned at the same time, the TOTAL hours for the two activities should not be more than 35 hours per week.

VIRGINIA DEPARTMENT OF SOCIAL SERVICES

#### ESP Entries – Participation Summary screen (Job Search, Education & Training, Other Locally Developed, PSP, CWEP)

You will access the ESP Participation screen to enter ESP Participation Hours from the Activity – Summary Page:

Click the radio button (the circle on the left side of the Core Activity) and then click ESP Participation button.

Doing this will take you to the Participation – Summary page.

 To add the hours verified by the client, you use the Add Participation button, which then opens the Participation Timesheet – Details screen.

| Name: Sunshine   | , Tiarra Client #     | : 2104329793           | Case #:              | 113582282         | ESP Program: VIE      | V ESP                               | Status: Mandatory |
|------------------|-----------------------|------------------------|----------------------|-------------------|-----------------------|-------------------------------------|-------------------|
|                  |                       |                        |                      |                   |                       | Add Activity                        | ESP Participat    |
| Activity<br>Type | Activity<br>Component | Activity<br>Begin Date | Activity End<br>Date | Assigned<br>Hours | Last<br>Participation | Actual<br>Latest<br>Weekly<br>Hours | ▶Outcome          |
| Core             | Individual            | 03/01/2024             | 03/31/2024           | 25                |                       |                                     |                   |
| Core             | Job Readiness         | 03/01/2024             | 03/31/2024           | 10                |                       |                                     |                   |

| Name: Sunshine, Tiarra                           | Client #: 2104329793 | Case #: 113582282                                      | ESP Program: VIEW | ESP Status: Mandator                             |
|--------------------------------------------------|----------------------|--------------------------------------------------------|-------------------|--------------------------------------------------|
| Activity Type: Core<br>Activity Begin Date: 2024 | I-03-01              | Activity Category: Job Se<br>Activity End Date: 2024-0 |                   | Activity Component: Indivi<br>Assigned Hours: 25 |
|                                                  |                      |                                                        | Add Participatio  | on Back to Activity Summ                         |
|                                                  |                      |                                                        |                   |                                                  |

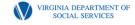

#### ESP Entries – Participation Timesheet – Details screen

- The Participation Timesheet Details screen allows for entry of participation hours for every day of the month.
- Enter the number of hours for each day of the activity, whether it be for Job Search, Job Readiness, Education & Training, Other Locally Developed, PSP, or CWEP.
- This will be completed monthly while the client is engaged in Job Search, Job Readiness, Education and Training, Other Locally Developed, PSP, or CWEP component.
- Hit Save & Continue to save the participation hours for that activity for the month.

| Name: Sunshine, Tia                        | arra | Client #: 2      | 104329793        | С                  | ase #: 1135                | 82282 ES                 | SP Program | n: VIEW   | ESF        | P Status: N         | Aandatory          |
|--------------------------------------------|------|------------------|------------------|--------------------|----------------------------|--------------------------|------------|-----------|------------|---------------------|--------------------|
| Activity Type: Core<br>Activity Begin Date |      | 3-01             |                  | Activit<br>Activit | y Category:<br>y End Date: | Job Search<br>2024-03-31 | 1          |           |            | Compone<br>d Hours: | nt: Individu<br>25 |
|                                            |      |                  |                  |                    |                            | Reset (                  | Cancel     | 📕 + Add P | articipati | on 📑 +              | Continu            |
| ime Sheet                                  |      |                  |                  |                    |                            |                          |            |           |            |                     |                    |
| Month: Ma                                  | rch  |                  |                  | ~                  |                            | * Ye                     | bar:       | 2024      |            |                     | ~                  |
| Activity Type                              | 1    | 2                | 3                | 4                  | 5                          | 6                        | 7          | 8         | 9          | 10                  | Total              |
| ctivity Hours:                             | 5    | 5                |                  | 5                  |                            | 5                        | 5          |           | 8          |                     | 33                 |
| Insupervised Study<br>lours:               |      |                  |                  |                    |                            |                          |            |           |            |                     | 0                  |
| Ioliday Hours:                             |      |                  |                  |                    |                            |                          |            |           |            |                     | 0                  |
| xcused Absence                             |      |                  |                  |                    |                            |                          |            |           |            |                     | 0                  |
| Activity Type                              | 11   | 12               | 13               | 14                 | 15                         | 16                       | 17         | 18        | 19         | 20                  | Total              |
| ctivity Hours:                             | 8    |                  | 6                | 5                  |                            | 3                        | 3          |           | 5          | 8                   | 38                 |
| Insupervised Study                         | _    |                  |                  |                    |                            |                          |            |           |            |                     | 0                  |
| lours:<br>Ioliday Hours:                   |      | ==               | $\exists \vdash$ |                    | $\exists \vdash$           |                          |            |           |            |                     |                    |
| xcused Absence                             |      | $\exists \vdash$ | $\exists \vdash$ |                    | $\exists \vdash$           |                          |            |           |            |                     |                    |
| lours:                                     |      |                  |                  |                    |                            |                          |            |           |            |                     |                    |
|                                            | 21   | 22               |                  |                    | 25 26                      |                          | 28         | 29        | 30         | 31                  | Total              |
| ctivity Hours: 3<br>Insupervised           |      | 8                | 8                | 8                  | 2                          | 8                        |            |           |            |                     | 37                 |
| tudy Hours:                                |      |                  |                  |                    |                            |                          |            |           |            |                     | 0                  |
| Ioliday Hours:                             |      |                  |                  |                    |                            |                          |            |           |            |                     | 0                  |
| lours:                                     |      |                  |                  |                    |                            |                          |            |           |            |                     | 0                  |

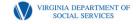

#### **Job Skills Training**

Ms. Lovell has exhausted her 12 month lifetime limit available for Vocational Education and training. She lacks 4 months of training to complete her RN training certification. Her next class begins 4/8/24 and will end 8/31/24. She would like to continue in the VIEW Program to assist with supportive services. She agree to participate in 20 hrs/wk CWEP at the local Health Dept. as well as 15 hrs/wk in clinicals. She stated she is behind on her rent, 2 months. If VIEW can assist with the 2 months, she will be able to afford the monthly rent. She also requested assistance with uniforms for her clinical training as well as assistance with gas since she will be traveling to her clinicals and CWEP.

COMMONWEALTH OF VIRGINIA DEPARTMENT OF SOCIAL SERVICES EMPLOYMENT SERVICES PROGRAM

#### SNAP E&T I VIEW I TET I VTP I

| Participant's Name: | Daisy Lovell |    |       |
|---------------------|--------------|----|-------|
|                     | 141414141    |    |       |
| ESW:                | M. Worker    |    |       |
| ESW Phone #:        | 276-555-1313 |    |       |
| # of Months Accrued |              | 14 | N/A 🗆 |
| Date:               | 04/1/2024    |    |       |

ACTIVITY AND SERVICE PLAN

| CURRENT PROGRAM<br>ACTIVITY ASSIGNMENT                                             | Planned Begin<br>Date              | Planned End<br>Date        | Planned Weekly Hrs/Pav & Location                           |
|------------------------------------------------------------------------------------|------------------------------------|----------------------------|-------------------------------------------------------------|
| Core Activities                                                                    |                                    |                            |                                                             |
| Currently employed full-time                                                       |                                    |                            |                                                             |
| Currently employed part-time                                                       |                                    |                            |                                                             |
| Job Search (VIEW)                                                                  |                                    |                            |                                                             |
| Supervised Job Search (SNAP E&T)                                                   |                                    |                            | # of Job Contacts                                           |
| Job Readiness (VIEW) /<br>Job Search Training (SNAP E&T)                           | _                                  |                            |                                                             |
| Full Employment Program (FEP)                                                      |                                    |                            |                                                             |
| On-the-Job Training (OJT)                                                          |                                    |                            |                                                             |
| Community Work Experience (CWEP)                                                   | 4/08/24                            | 08/31/24                   | Heath Dept. 20hrs/wk                                        |
| Public Service Program (PSP)                                                       |                                    |                            |                                                             |
| Vocational Education & Training                                                    |                                    |                            |                                                             |
| Work Experience (WE)                                                               |                                    |                            |                                                             |
| Non-Core Activities – countable only after m                                       | inimum 20 hrs/wee                  | ek completed in Co         | ore Activities (VIEW Only)                                  |
| Job Skills Training<br>(Includes education above post-secondary when               | 04/08/24<br>it is directly related | 08/31/24<br>to employment) | RN Training 15 hrs/wk                                       |
| Education below post-secondary                                                     |                                    |                            |                                                             |
| Other Work Activities - these hours are not                                        | counted toward the                 | participation req          | uirement                                                    |
| Other Locally Developed                                                            |                                    |                            |                                                             |
| Pending (Assign for a maximum of 60<br>List reasons for assignment to Pending or I |                                    |                            | ssign up to 3x - 30 days per assignment)<br>esolve problem: |
|                                                                                    |                                    |                            |                                                             |
| SUPPORTIVE /TRANSITIONAL SERV<br>Child Care Transportation                         | TET [                              | VTP                        | Other (please describe)<br>Nent Olo Thing                   |
| VTP Period From                                                                    | to                                 |                            | ,                                                           |

Page 1 of 3

:-02-1000-13-eng (10/22)

VIRGINIA DEPARTMENT OF SOCIAL SERVICES

### VaCMS Entry for Job Skills Training

| Activity Details       |                     |   |                          |                                |
|------------------------|---------------------|---|--------------------------|--------------------------------|
| Activity Type:         | Non-Core            | V | *Activity Category:      | Education and Training V       |
| *Activity Component:   | Job Skills Training | ٧ | * Component Description: | Job Skills Training Directly 🗸 |
| *Activity Begin Date:  | 04 / 08 / 2024 🎟    |   | *Activity End Date:      | 08 / 31 / 2024 🎟               |
| Assigned Weekly Hours: | 15                  |   | Follow Up Date:          | mm/dd /yyyy ⊞                  |
| Outcome:               |                     | V | FEP Tier:                | V                              |
|                        |                     |   | Reset Cancel 📱+          | Continue Calculate CWEP Hours  |

| Activity Type:  | Core                            |                   | V            | * Activity Cate | egory: Wo       | rk Experience | V              |        |
|-----------------|---------------------------------|-------------------|--------------|-----------------|-----------------|---------------|----------------|--------|
| *Activity Compo | onent:                          | nity Work Experie | n V          | * Component     | Description: Wo | rk Experience | V              |        |
| *Activity Begin | Date: 04 / 0                    | 8 / 2024 🎟        |              | * Activity End  | Date: 08        | / 31 / 2024 🎟 |                |        |
| Assigned Weekl  | y Hours: 20                     |                   |              | Follow Up Dat   | te: mm          | / dd / yyyy 🎟 |                |        |
| Outcome:        |                                 |                   | V            | FEP Tier:       |                 |               | $\vee$         |        |
|                 |                                 |                   |              | Reset Ca        | ncel 📱 + Con    | tinue Calcul  | ate CWEP Hours | S      |
|                 |                                 |                   |              |                 |                 |               |                |        |
|                 |                                 |                   |              |                 |                 | Add Activity  | ESP Partici    | pation |
|                 |                                 |                   |              |                 |                 | Actual        |                |        |
| Activity        | Activity                        | Activity          | Activity End | Assigned        | Last            | Latest        | Outcome        |        |
| Туре            | Component                       | Begin Date        | Date         | Hours           | Participation   | Weekly        | y outcomo      |        |
|                 |                                 |                   |              |                 |                 | Hours         |                |        |
| ⊖ Core          | Public Service<br>Program (PSP) | 04/08/2024        | 09/30/2024   | 29              |                 |               |                | 2      |
| O Non-Core      | Job Skills<br>Training          | 04/08/2024        | 08/31/2024   | 15              |                 |               |                | 2      |
|                 |                                 |                   |              |                 |                 |               |                |        |

Activity Details

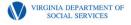

#### Activity and Service Plan for Education Below Post-Secondary Level

Ms. Chase has enrolled in GED class which meets 1 day per week, 3 hrs/class. Since she is participating in 3 hrs/wk class time, we are able to allow her an additional 3 hrs/wk unsupervised study time. This gives her 6 hours total for the Education Below the Post Secondary Level. Ms. Chase will need an additional 29 h/wk of a Core Activity. She agrees to participate in 29 hrs /wk Public Service Program.

Forms required are the Activity and Service Plan and

| COMMONWEALTH OF VIRGINIA                                                         |                          | SNA                 | P E&T 🗆 VIEW 🗆 TET 🗔 VTP 🗖                                  |
|----------------------------------------------------------------------------------|--------------------------|---------------------|-------------------------------------------------------------|
| DEPARTMENT OF SOCIAL SERVIC                                                      |                          | Partic              | ipant's Name: Lola Chase                                    |
| EMPLOYMENT SERVICES PROGR                                                        | AM                       |                     | Case ID#: 113604557                                         |
|                                                                                  |                          |                     | ESW: Miracle Worker                                         |
|                                                                                  |                          | I                   | SW Phone #: 276-555-1313                                    |
|                                                                                  |                          | # of N              | fonths Accrued on VIEW Clock 2 N/A                          |
|                                                                                  |                          |                     | Date: 04/05/2024                                            |
|                                                                                  | ACTIVITY                 | AND SERVIC          | E PLAN                                                      |
| CURRENT PROGRAM<br>ACTIVITY ASSIGNMENT                                           | Planned Begin<br>Date    | Planned End<br>Date | Planned Weekly Hrs/Pay & Location                           |
| Core Activities                                                                  |                          |                     |                                                             |
| Currently employed full-time                                                     |                          |                     |                                                             |
| Currently employed part-time                                                     |                          | -                   |                                                             |
| Job Search (VIEW)                                                                |                          |                     |                                                             |
| Supervised Job Search (SNAP E&T)                                                 |                          |                     | # of Job Contacts                                           |
| Job Readiness (VIEW) /<br>Job Search Training (SNAP E&T)                         |                          |                     |                                                             |
| Full Employment Program (FEP)                                                    |                          |                     |                                                             |
| On-the-Job Training (OJT)                                                        |                          |                     |                                                             |
| Community Work Experience (CWEP)                                                 |                          |                     |                                                             |
| Public Service Program (PSP)                                                     | 04/08/24                 | 09/30/24            | Bargain Hunt, 29hrs/wk                                      |
| Vocational Education & Training                                                  |                          |                     |                                                             |
| Work Experience (WE)                                                             |                          |                     |                                                             |
| Non-Core Activities – countable only after n                                     | ninimum 20 hrs/we        | ek completed in Co  | re Activities (VIEW Only)                                   |
| Job Skills Training                                                              |                          |                     |                                                             |
| Includes education above post-secondary when                                     | n it is directly related | d to employment)    |                                                             |
| Education below post-secondary                                                   | 04/08/24                 | 09/30/24            | GED Classes 6 hrls/wk                                       |
| Dther Work Activities – these hours are not                                      |                          |                     |                                                             |
| Other Locally Developed                                                          | counted toward the       | e participation req |                                                             |
| - outer Detaily Developed                                                        |                          |                     |                                                             |
| Pending (Assign for a maximum of 60<br>List reasons for assignment to Pending or |                          |                     | ssign up to 3x - 30 days per assignment)<br>esolve problem: |
|                                                                                  |                          |                     |                                                             |
|                                                                                  |                          |                     |                                                             |
| SUPPORTIVE /TRANSITIONAL SER                                                     |                          | -                   |                                                             |
| Child Care Transportation                                                        |                          |                     | Other (please describe) Clothing                            |
|                                                                                  |                          | <u>_</u>            | 1922 02, 010 mmg                                            |
| VTP Period From                                                                  | to                       |                     |                                                             |
| -1000-13-eng (10/22)                                                             |                          | Page 1 of 3         |                                                             |
| 1000-15-cilg (10/22)                                                             |                          |                     |                                                             |

VIRGINIA DEPARTMENT OF SOCIAL SERVICES

| Activity Detail ?      | 00 💬 📎                      |                                  |                               |                                              |                          |                                                                          |                               |
|------------------------|-----------------------------|----------------------------------|-------------------------------|----------------------------------------------|--------------------------|--------------------------------------------------------------------------|-------------------------------|
| Name: Chase, Lola      | Client #: 2104373876        | Case #: 113601515 ESP Program: V | IEW ESP Status: Mandatory     |                                              |                          |                                                                          |                               |
|                        |                             | Reset Cancel 📑 +                 | Continue Calculate CWEP Hours | Activity Detail 🥐 🗐                          | ) 🗅 🔛 🥹                  |                                                                          |                               |
|                        |                             |                                  |                               | Name: Chase, Lola                            | Client #: 2104373876     | Case #: 113601515 ESP Program: V                                         | TEW ESP Status: Mandatory     |
| Activity Details       |                             |                                  |                               |                                              |                          |                                                                          |                               |
| Activity Type:         | Core 🗸                      | * Activity Category:             | Work Experience               |                                              |                          | Reset Cancel 📮 +                                                         | Continue Calculate CWEP Hours |
| *Activity Component:   | Public Service Program (P V | * Component Description:         | Community Service Progra 🗸    | Activity Details                             |                          |                                                                          |                               |
| *Activity Begin Date:  | 04 / 08 / 2024 ===          | * Activity End Date:             | 09 / 30 / 2024 ===            | Activity Type:                               | Non-Core ~               | * Activity Category:                                                     | Education and Training ~      |
| Assigned Weekly Hours: | 29                          | Follow Up Date:                  | mm/ dd / yyyy 🎟               | Activity Component:     Activity Begin Date: | General Education Develo | <ul> <li>Component Description:</li> <li>* Activity End Date:</li> </ul> | Education Directly Related V  |
| Outcome:               | <b>~</b>                    | FEP Tier:                        | ~                             | Assigned Weekly Hours:                       | 6                        | Follow Up Date:                                                          | [mm]/ [dd]/ [yyyy] [11]       |
|                        |                             | Reset Cancel 📳 +                 | Continue Calculate CWEP Hours |                                              | ~                        | FEP Tier:                                                                | ~                             |
|                        |                             |                                  |                               |                                              |                          | Reset Cancel 📱 +                                                         | Continue Calculate CWEP Hours |

| Act | Activity - Summary 🧿 🗊 💬 💬             |                                              |                         |                        |                    |                        |                                      |                           |        |  |
|-----|----------------------------------------|----------------------------------------------|-------------------------|------------------------|--------------------|------------------------|--------------------------------------|---------------------------|--------|--|
| Nan | Name: Chase, Lola Client #: 2104373876 |                                              |                         | Case #:                | 113601515          | ESP Program: VIE\      | N ESI                                | SP Status: Mandatory      |        |  |
|     |                                        |                                              |                         |                        |                    |                        | Add Activity                         | ESP Partici               | pation |  |
|     | ► Activity<br>Type                     | ▶Activity<br>Component                       | ►Activity<br>Begin Date | ► Activity End<br>Date | ▶Assigned<br>Hours | ▶Last<br>Participation | ▶Actual<br>Latest<br>Weekly<br>Hours | ▶ Outcome                 |        |  |
| 00  | Core                                   | Public Service<br>Program (PSP)              | 04/08/2024              | 09/30/2024             | 29                 |                        |                                      |                           | 2      |  |
| 01  | Non-Core                               | General<br>Education<br>Development<br>(GED) | 04/08/2024              | 09/30/2024             | 6                  |                        |                                      |                           | 2      |  |
| 00  | Core                                   | Vocational<br>Education and<br>Training      | 04/01/2024              | 05/31/2024             | 35                 |                        | Not Comp                             | leted, Transferr          | ed 🎤   |  |
| 0   | Core                                   | Individual                                   | 03/12/2024              | 03/29/2024             | 35                 | 03/2024                | 24                                   | Successfully<br>Completed | 2      |  |
|     |                                        |                                              |                         |                        |                    |                        | Add Activity                         | ESP Partici               | pation |  |

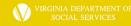

## **ESP Entry – Other Locally Developed**

#### **On the Activity Detail screen, enter:**

- **1.** Activity Type: Other Activity
- 2. Activity Category: Enhance Employability
- 3. Activity Component: Other Locally Developed
- 4. Component Description: Locally Developed
- 5. Activity Begin and End Dates
- 6. Assigned Weekly Hours (<u>Remember</u>: Assignments to other locally developed activities are not used in the calculation of the participation rate, so try to keep the hours per week lower than a Core activity, if possible)
- 7. Hit Save & Continue to save the activity entry

| Activity Detail 🥐 🌘    | ) 🗅 💬 📎                                        |            |                   |             |                       |
|------------------------|------------------------------------------------|------------|-------------------|-------------|-----------------------|
| Name: Wednesday, Mich  | Name: Wednesday, Michelle Client #: 2104378306 |            | ESP Program:      | VIEW        | ESP Status: Mandatory |
|                        |                                                | Reset      | Cancel 📑          | + Continue  | Calculate CWEP Hours  |
| Activity Details       |                                                |            |                   |             |                       |
| Activity Type:         | Other Activity 🗸                               | * Activity | Category:         | Enhance E   | mployability V        |
| *Activity Component:   | Other Locally Developed 🗸                      | * Compo    | onent Description | Locally Dev | veloped 🗸             |
| *Activity Begin Date:  | 03 / 01 / 2024 ===                             | * Activity | End Date:         | 03/31/      | 2024                  |
| Assigned Weekly Hours: | 5                                              | Follow U   | p Date:           | mm/ dd /    | уууу                  |
| Outcome:               | ~                                              | FEP Tier   |                   |             | ~                     |
|                        |                                                | Reset      | Cancel 🔒          | + Continue  | Calculate CWEP Hours  |

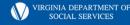

| FIVE –               | ESP                  | ENTRY                                                                                                    |                                                                                                    | Choose the most<br>appropriate option<br>from the Component                                                                                                    |
|----------------------|----------------------|----------------------------------------------------------------------------------------------------|----------------------------------------------------------------------------------------------------|----------------------------------------------------------------------------------------------------|
|                      |                      |                                                                                                    |                                                                                                    | <b>Description drop-</b>                                                                                                    |
| Inactive             | ~                    | * Activity Category:                                                                                                    | Inactive V                                                                                                   | <ul> <li>down menu and<br/>document in the Case</li> </ul>                                                                                                    |
| Inactive             | $\sim$               | * Component Description:                                                                                                    |                                                                                                    | Narrative.                                                                                                    |
| [mm]/ [dd] / [yyyy]⊞ |                      | * Activity End Date:                                                                                                    | Disabled<br>Family Crisis or Change in individual or fan                                                     | nily circumstances                                                                                                    |
|                      |                      | Follow Up Date:                                                                                                    | Mental or Medical Problems                                                                                   |                                                                                                    |
|                      | ~                    | FEP Tier:                                                                                                    | SSI Applicant<br>Unavailability of Child Care                                                                |                                                                                                    |
|                      | Inactive<br>Inactive | Inactive<br>Inactive<br>mm/ dd / yyyy<br>Image of the second second | Inactive <ul> <li>K Component Description:</li> <li>K Activity End Date:</li> <li>Follow Up Date:</li> </ul> | Inactive       * Activity Category:       Inactive         Inactive       * Component Description:         mm/ dd / yyyy       * Activity End Date:         Follow Up Date:       Follow Up Date:         FEP Tier:       FeP Tier: |

Cancel

Unavailability of Transportation

|   |                    |                        |                         |                        |                     |                        | Add Activity                         | ESP Particip | bation |                |
|---|--------------------|------------------------|-------------------------|------------------------|---------------------|------------------------|--------------------------------------|--------------|--------|----------------|
|   | ► Activity<br>Type | ►Activity<br>Component | ►Activity<br>Begin Date | ▶ Activity End<br>Date | ► Assigned<br>Hours | ▶Last<br>Participation | ►Actual<br>Latest<br>Weekly<br>Hours | ▶ Outcome    |        | A:<br>In<br>ex |
| 0 | Inactive           | Inactive               | 03/01/2024              | 03/30/2024             | 0                   |                        |                                      |              | 2      |                |

**REMINDER:** Assignments to nactive cannot exceed 30 days.

VIRGINIA DEPARTMENT OF SOCIAL SERVICES

## **PENDING – ESP ENTRY**

Choose the most appropriate option from the Component Description drop-down menu and document in the Case Narrative.

| Activity Details                                 |                 |                    |                        |                         |                          |                                                                            |                                          |                                      |          |   |
|--------------------------------------------------|-----------------|--------------------|------------------------|-------------------------|--------------------------|----------------------------------------------------------------------------|------------------------------------------|--------------------------------------|----------|---|
| Activity Type:                                   | Pending         |                    | ✓ ★ Activity Category: |                         | ory: P                   | ending                                                                     | ~                                        |                                      |          |   |
| * Activity Component                             | ponent: Pending |                    | Pending V              |                         | * Component Description: |                                                                            |                                          | ~                                    | _        |   |
| * Activity Begin Date                            | e:              | 03 / 01 /          | 2024 📖                 |                         | * Activity End D         |                                                                            | waiting Outcome of<br>ay Care Unavailabl |                                      | EW)      |   |
| Assigned Weekly Hours: 0                         |                 |                    | Follow Up Date:        |                         |                          | Delayed Start of Planned Activity<br>Other Supportive Services Unavailable |                                          |                                      |          |   |
| Outcome:                                         |                 | ~                  |                        |                         |                          | Transportation Unavailable                                                 |                                          |                                      |          |   |
|                                                  |                 |                    |                        |                         | Reset Cano               | :el 📳 + Co                                                                 | ntinue Calcul                            | ate CWEP Hou                         | irs      |   |
| REMINDER:<br>Assignments<br>to Pending<br>cannot |                 | ► Activity<br>Type | ►Activity<br>Component | ►Activity<br>Begin Date | ▶Activity End<br>Date    | Assigned Hours                                                             | ▶Last<br>Participation                   | ►Actual<br>Latest<br>Weekly<br>Hours | ▶Outcome |   |
| exceed 60<br>days.                               | $\bigcirc$      | Pending            | Pending                | 03/01/2024              | 04/29/2024               | 0                                                                          |                                          |                                      |          | 2 |
|                                                  |                 |                    |                        |                         |                          |                                                                            |                                          |                                      |          |   |

VIRGINIA DEPARTMENT OF SOCIAL SERVICES

### ESP Entries – Checking Your Work

- Once all the verified hours for the appropriate VIEW activity are entered, click the Save and Continue button which will take you back to the Participation –Summary screen. You will notice that the Month/Year, Assigned Weekly Hours, and Actual Weekly Hours are now populated
- Clicking the Back to Activity Summary will take you back to the Activity Summary screen which will reflect the hours you just entered for that activity or activities if you have assigned to your client to multiple components.

| Name: Sunshine, Tiarra                           | Client #: 2104329793 | Case #: 113582282                                      | ESP Program: VIEW   | ESP S                   | Status: Mandatory               |
|--------------------------------------------------|----------------------|--------------------------------------------------------|---------------------|-------------------------|---------------------------------|
| Activity Type: Core<br>Activity Begin Date: 2024 | -03-01               | Activity Category: Job Se<br>Activity End Date: 2024-0 |                     | Activity Co<br>Assigned | omponent: Individu<br>Hours: 25 |
|                                                  |                      |                                                        | Add Participati     | on Back to              | Activity Summa                  |
| Month / Year                                     | Assigned Weekly H    | ours                                                   | Actual Weekly Hours |                         |                                 |
|                                                  |                      |                                                        | 25.0                |                         | 2                               |

| ame: Sunshine    | , Tiarra Client #                               | : 2104329793           | Case #:              | 113582282         | ESP Program: VIE      | W ESI                               | P Status: Manda | tory   |
|------------------|-------------------------------------------------|------------------------|----------------------|-------------------|-----------------------|-------------------------------------|-----------------|--------|
|                  |                                                 |                        |                      |                   |                       | Add Activity                        | ESP Partic      | ipatio |
| Activity<br>Type | <ul> <li>Activity</li> <li>Component</li> </ul> | Activity<br>Begin Date | Activity End<br>Date | Assigned<br>Hours | Last<br>Participation | Actual<br>Latest<br>Weekly<br>Hours | • Outcome       |        |
| ) Core           | Individual                                      | 03/01/2024             | 03/31/2024           | 25                | 03/2024               | 25                                  |                 | 2      |
| ) Core           | Job Readiness                                   | 03/01/2024             | 03/31/2024           | 10                | 03/2024               | 12                                  |                 | 2      |

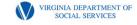

# Reassessments

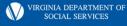

#### Reassessment in a NOT so Perfect Situation Activity & Service Plan

Lola attended the PCA class for 1 day and decided that she would be unable to complete the class without her GED. She visits the worker 4/5/24, to discuss her situation. Lola is placed in GED classes beginning 4/8/24, 6hrs/wk, (class time 3 hrs/wk plus unsupervised study 3 hrs/wk), as well as PSP, 29 hrs/wk. This gives Lola the minimum of 20 hrs/wk in a Core activity and a total of 35 hrs/wk, as required. Lola also requests assistance with clothing and vehicle repairs. The worker agrees to assist with clothing, car repairs and gas vouchers to assist with participation.

A NEW Service Plan Is Required For This Reassessment.

The initial service plan is no longer active/valid.

Add Supportive Service that you will provide in the Supportive/Transitional Services section at the bottom of page 1.

\*\*\*If services are provided after this plan is created, (later in the planned activity period), add those new services to the existing plan which covers the dates that services will be provided, and rescan the revised plan.

Example: Ms. Chase requests assistance with a utility bill on 6/12/24. After approving the purchase, the worker must go back to the ASP with the begin and end dates which cover the 6/12/24 date. In this case, the plan dated 4/5/2024 covers this date....begin date is 4/8/2024 to 9/30/2024. Add the utilities to the Supportive/Transitional Services section. Rescan this revised form. NOTE: DO NOT delete the original form.

| SUPPORTIVE | /TRANSITIONAL SERVICES |                         |
|------------|------------------------|-------------------------|
| Child Care | Transportation TET     | s Cor Repaire, Clothing |
| VTP Period | Fromto                 | Utility Bill            |

COMMONWEALTH OF VIRGINIA DEPARTMENT OF SOCIAL SERVICES EMPLOYMENT SERVICES PROGRAM

#### SNAP E&T 🗆 VIEW 🗆 TET 🗔 VTP 🗆

| Participant's Name: | Lola Chase      |   |       |
|---------------------|-----------------|---|-------|
|                     | 113604557       |   |       |
| ESW:                | Miracle Worker  |   |       |
| ESW Phone #:        | 276-555-1313    |   |       |
| # of Months Accrued | d on VIEW Clock | 2 | N/A 🗆 |
| Date:               | 04/05/2024      |   |       |

Planned Weekly Hrs/Pay & Location

#### ACTIVITY AND SERVICE PLAN

Planned Regin Planned End

| ACTIVITY ASSIGNMENT                                                                | Date                  | Date                | Hanned Weeks Histay & Location                              |
|------------------------------------------------------------------------------------|-----------------------|---------------------|-------------------------------------------------------------|
| Core Activities                                                                    |                       |                     |                                                             |
| Currently employed full-time                                                       |                       |                     |                                                             |
| Currently employed part-time                                                       |                       |                     |                                                             |
| Job Search (VIEW)                                                                  |                       |                     |                                                             |
| Supervised Job Search (SNAP E&T)                                                   |                       |                     | # of Job Contacts                                           |
| Job Readiness (VIEW) /<br>Job Search Training (SNAP E&T)                           |                       |                     |                                                             |
| Full Employment Program (FEP)                                                      |                       |                     |                                                             |
| On-the-Job Training (OJT)                                                          |                       |                     |                                                             |
| Community Work Experience (CWEP)                                                   |                       |                     |                                                             |
| Public Service Program (PSP)                                                       | 04/08/24              | 09/30/24            | Bargain Hunt, 29hrs/wk                                      |
| Vocational Education & Training                                                    |                       |                     |                                                             |
| Work Experience (WE)                                                               |                       |                     |                                                             |
| Non-Core Activities – countable only after m                                       | inimum 20 hrs/we      | ek completed in Co  | ore Activities (VIEW Only)                                  |
| Job Skills Training<br>(Includes education above post-secondary where              | it is directly relate | d to employment)    |                                                             |
| Education below post-secondary                                                     | 04/08/24              | 09/30/24            | GED Classes 6 hrls/wk                                       |
| Other Work Activities - these hours are not                                        | counted toward th     | e participation req | uirement                                                    |
| Other Locally Developed                                                            |                       |                     |                                                             |
| Pending (Assign for a maximum of 60<br>List reasons for assignment to Pending or I |                       |                     | ssign up to 3x - 30 days per assignment)<br>esolve problem: |
| SUPPORTIVE /TRANSITIONAL SERV<br>Child Care Transportation                         | TET I                 | VTP Cor             | Mer (please describe)<br>Repairs, Clothing                  |
| VTP Period From                                                                    | to                    |                     |                                                             |
| 2-1000-13-eng (10/22)                                                              |                       | Page 1 of 3         | 'AR                                                         |
|                                                                                    |                       |                     | SUCIAL SER                                                  |

| Name: Chase, Lola Client #: 2104373876 Case #: 11301515 ESP Program: VIEW ESP Status: Mandatory   Partice   Effective Bign Date: 0.0 0.2 202.0 • Date Change Course: 0.1 0.2 202.0   Screening and Assessment   Assessment Date: 0.4 0.0 202.0 • Assessment Total: 0.0 0.0 202.0   Activity Details Comme: View Barlier to Employment: View User Big Date: Activity Begin Date: Activity Details Comme: View Barlier to Employment: View Date: Activity Details Activity Details Activity Details Activity Details Comme: View Barlier to Employment: View Change Course: View Barlier to Employment: View Date: Activity Details Activity Details Activity Details Activity Details Activity Details Activity Details Activity Component: View Barlier to Employment: View Date: Activity Details Activity Details Activity Component: View ESP Status: Mandatory Activity Details Comme: Change Change Course Activity Details Comme: Change Change Course Activity Details Comme: Change Change Course Course: It Course View Barlier to Employment: View Date: Activity Component: View Control Education and Y Activity Component: View Control Education and Y Activity Component: View Control Education and Y Activity Component: View Control Education and Y Activity Details (Y) (B) (B) (B) (B) (B) (B) (B) (B) (B) (B                                                                                                    | Screening and Assessme      | ent - Details 🥐 🎚 🕻 | <u></u>           |                       |                  |                 |             |              |                  |                     |                   |                      |            |                        |     |
|----------------------------------------------------------------------------------------------------|-----------------------------|---------------------|-------------------|-----------------------|------------------|-----------------|-------------|--------------|------------------|---------------------|-------------------|----------------------|------------|------------------------|-----|
| Date   Effective Sigin Date:   64. 05. 0024 **   Find Date:   mm dd Jyyy **   Reported On:   03. 12. 0024 **   • Date Charse, Lola   Client #: 2104373876   Case #: 113001515   ESP Program: VLW   Effective Sigin Date:   04. 05. 0024 **   • Date Charse, Date:   04. 05. 0024 **   • Date:   04. 05. 0024 **   • Date:   04. 05. 0024 **   • Date:   04. 05. 0024 **   • Date:   04. 05. 0024 **   • Assessment   • Verification Received On:   05. 02. 0024 **   • Assessment Type:   • Assessment Type:   • Activity Openation   • Verified Barrier to Employment:   • Verified Barrier to Employment:   • Verified Barrier to Employment:   • Verified Barrier to Employment:   • Not Verified Barrier to Employment:   • Not Verified Barrier to Employment:   • Activity Deplation   • Activity Begin Date:   • Activity Composent:   • Activity Deplation   • Activity Type:: Core   • Activity Category:   • Activity Type:: Core   • Activity Category:   • Activity Begin Date:   • Concel ** Add Participation   • Activity Begin Date:   • Core   • Activity Begin Date:   • Core   • Activity Begin Date:   • Core    • Activity Begin Da                                                                                                    | Name: Chase, Lola Clie      | ent #: 2104373876   | Case #: 113601515 | ESP Program: VIE      | W ESP Statu      | s: Mandatory    | Activity    | Detail 🥐     | (1) 💭 💬          | <b>(</b>            |                   |                      |            |                        |     |
| Effective Bagin Date: End Date: mm dd yyyy   Reported On: 00 12 2222 + Date Change Docurred:   Verification Received On: 00 12 2222   Screening and Assessment 00 10 2022   Assessment Type: Reseasternent.   Assessment Date: 00 10 2022   No Verified Berier to Employment.   Learning Disability Cancel 1 2 Continue   Participation Timesheet-Details (*) (*) (*) (*) (*) (*) Participation Timesheet-Details (*) (*) (*) (*) (*) Reset Cancel 2 Continue Cancel 2 Continue Cancel                                                                                                    |                             |                     |                   | Reset C               | Cancel Next      | + Continue      | Name: C     | Chase, Lola  | Client #:        | 2104373876          | Case #: 113601515 | 5 ESP Program: \     | VIEW       | ESP Status: Mandatory  |     |
| Effective Begin Date: Imm M M                                                                                                    | Dates                       |                     |                   |                       |                  |                 |             |              |                  |                     |                   |                      |            |                        |     |
| Included Off. Image: Concentration and Assessment   Verification Received On: Image: Concentration and Assessment   Activity Type: Core   Activity Component: Vocational Education and Training   Activity Begin Date: Image: Concentration and Training Disability   Verified Barrier to Employment:   Learning Disability   Participation Timesheet-Details (*) (*********************************                                                                                                    | * Effective Begin Date:     | 04 05 2024 ==       | End Date          | e: mm                 | n dd yyyy 🎟      |                 |             |              |                  |                     | Rese              | t Cancel 📳 H         | F Continue | Calculate CWEP Ho      | urs |
| Screening and Assessment   Assessment Date:   Assessment Date:   Assessment Date:   Assessment Type:   Demestic Violence   Demestic Violence   NO   Verified Barrier to Employment:   Learning Disability   Participation Timesheet-Details ? (1) ***********************************                                                                                                    | * Reported On:              | 03 12 2024 📖        | * Date Cl         | hange Occurred: 03    | 12 2024 🖽        |                 | Activity    | Details      |                  |                     |                   |                      |            |                        |     |
| Screening and Assessment   Assessment Date: Assessment Type: Assessment Type: Assessment Type: Demestic Violence Domestic Violence Domestic Violence Domestic Violence Domestic Violence Outcome: Not verified Barrier to Employment: Learning Disability Concent Verified Barrier to Employment: Learning Disability Activity Begin Date: Dut come: Not Completed, Transferre FEP Tier: Participation TimeSheet-Details (?) (1) (**) (**) Activity Category: Education and Training Activity Component: Vocational Education and Training Activity Begin Date: 2024-04-01 Activity Category: Education and Training Activity Component: Vocational Education and Training Activity Begin Date: 2024-04-01 Activity End Date: 2024-05-31 Reset Cancel (* + Add Participation (* + Add Participation (* + Add Participation (* + Add Participation (* + Add Participation (* + Add Participation (* + Add Participation (* + Add Participation (* + Add Participation (* + Add Participation (* + Add Participation (* + Add Participation (* + Add Participation (* + Continue)                                                                                                    | * Verification Received On: | 03 12 2024          |                   |                       |                  |                 | Activity Ty | /pe:         | Core             | ~                   | ] *Acti           | vity Category:       | Education  | and Training 🗸         |     |
| Assessment Date: 14 4 05 2024 # +Assessment Type: Re-assessment<br>Domestic Violence<br>NO Verified Barrier to Employment: Learning Disability<br>Outcome: Not Completed, Transferre FEP Tier:<br>Reset Cancel + Continue Calculate CWEP Hours<br>Name: Chase, Lola Client #: 2104373876 Case #: 113601515 ESP Program: VIEW ESP Status: Mandatory<br>Activity Type: Core<br>Activity Type: Core<br>Activity Education and Training<br>Activity Begin Date: 2024-04-01 Activity Category: Education and Training<br>Activity Begin Date: 2024-04-01 Activity Education and Training<br>Activity Begin Date: 2024-04-01 Activity Education Begin Begin Education Begin Education Begin Education Begin Education Begin Education Begin Education Begin Education Begin Education Begin Education Begin Education Begin Education Begin Education Begin Education Begin Education Begin Education Begin Education Begin Education Begin Education Begin Educati | Screening and Assessment    |                     |                   |                       |                  |                 | * Activity  | Component:   | Vocationa        | Education and ~     | * Cor             | nponent Description: | Vocational | Education and ~        |     |
| No Verified Barrier to Employment: Learning Disability   Outcome:  Not Completed, Transferre FEP Tier: Reset Cancel + Continue Calculate CWEP Hours Name: Chase, Lola Client #: 2104373876 Case #: 113601515 ESP Program: VIEW ESP Status: Mandatory Activity Type: Core Activity Category: Education and Training Activity Component: Vocational Education and Training Activity Begin Date: 2024-04-01 Activity End Date: 2024-05-31 Reset Cancel + Continue                                                                                                    | *Assessment Date:           | 04 / 05 / 2024 ==   | *Asses            | sment Type:           | Re-assessment    | ~               | * Activity  | Begin Date:  | 04 / 01          | / 2024 🎟            | * Acti            | vity End Date:       | 04 / 05    | / 2024 ===             |     |
| Outcome: Not Completed, Transferre   FEP Tier:   Reset Cancel   Cancel   Reset Cancel   Cancel   Reset Cancel   Cancel   Reset Cancel   Cancel   Reset Cancel   Cancel   Reset Cancel   Cancel   Reset Cancel   Cancel   Reset Cancel   Cancel   Reset Cancel   Cancel   Reset Cancel   Cancel   Reset Cancel   Cancel   Reset Cancel   Cancel   Reset Cancel   Cancel   Reset Cancel   Continue                                                                                                    | * Are there barriers to     | NO V                | Verified          | Barrier to Employment |                  |                 | Assigned    | Weekly Hours | : 35             |                     | Follow            | v Up Date:           | mm / dd    | / <mark>yy</mark> yy 🎟 |     |
| Participation TimeSheet-Details (?) (II) (Participation TimeSheet-Details (?) (II) (II) (II) (II) (II) (II) (II)                                                                                                    | bunkarmon <sup>P</sup>      |                     |                   |                       |                  |                 | Outcome:    |              | Not Comp         | leted, Transferre 🗸 | FEP 1             | Tier:                |            | $\sim$                 |     |
| Name: Chase, Lola       Client #: 2104373876       Case #: 113601515       ESP Program: VIEW       ESP Status: Mandatory         Activity Type: Core       Activity Category: Education and Training       Activity Component: Vocational Education and Training         Activity Begin Date: 2024-04-01       Activity End Date: 2024-05-31       Activity End Date: 35         Reset       Cancel       Image: Activity End Date: 2024-05-31                                                                                                    |                             |                     |                   |                       |                  |                 |             |              |                  |                     | Rese              | t Cancel 📕 +         | ⊦ Continue | Calculate CWEP Ho      | urs |
| Activity Type: Core       Activity Category: Education and Training       Activity Component: Vocational Education and Training         Activity Begin Date: 2024-04-01       Activity End Date: 2024-05-31       Activity End Date: 35         Reset       Cancel       + Add Participation       + Continue                                                                                                    |                             | Pa                  | articipation Time | esheet-Details (      | ? 🗉 😁 🃎          |                 |             |              |                  |                     |                   |                      |            |                        |     |
| Activity Begin Date: 2024-04-01     Activity End Date: 2024-05-31     Education and Training<br>Assigned Hours: 35       Reset     Cancel     + Add Participation                                                                                                    |                             | N                   | ame: Chase, Lola  | Client #: 2104        | 373876 <b>Ca</b> | se #: 113601515 | ESP Program | m: VIEW      | ESP Status:      | Mandatory           |                   |                      |            |                        |     |
|                                                                                                    |                             |                     |                   | 2024-04-01            |                  |                 |             | ig E         | ducation and Tra | ining               |                   |                      |            |                        |     |
| Time Sheet                                                                                                    |                             |                     |                   |                       |                  | Rese            | t Cancel    | 层 + Add Par  | ticipation       | + Continue          |                   |                      |            |                        |     |
|                                                                                                    |                             | Tin                 | ne Sheet          |                       |                  |                 |             |              |                  |                     |                   |                      |            |                        |     |
| * Month: April ~ * Year: 2024 ~                                                                                                    |                             | * N                 | Nonth: April      |                       | ~                |                 | *Year:      | 2024         |                  | ~                   |                   |                      |            |                        |     |
| Activity Type 1 2 3 4 5 6 7 8 9 10 Total                                                                                                    |                             | Ac                  | tivity Type       | 1 2                   | 3 4              | 5 6             | 7           | 8 9          | 10               | Total               |                   |                      |            |                        |     |
|                                                                                                    |                             |                     |                   | 0 0                   |                  |                 |             |              |                  |                     |                   |                      |            |                        |     |
| Hours:                                                                                                    |                             | Ho                  | urs:              |                       |                  |                 |             |              |                  |                     |                   |                      |            |                        |     |
| Holiday Hours:                                                                                                    |                             | Exe                 | cused Absence     |                       |                  |                 |             |              |                  |                     |                   |                      |            |                        |     |
| Hours:<br>Activity Type 11 12 13 14 15 16 17 18 19 20 Total                                                                                                    |                             |                     |                   | 11 12                 | 13 14            | 15 16           | 17          | 18           | 9 20             |                     |                   |                      |            |                        |     |

| Activity Detail ?)     | ) 🗅 💬 📎                     |                              |                                  |               |                    |                  |                  |                           |           |                      |                                         |   |
|------------------------|-----------------------------|------------------------------|----------------------------------|---------------|--------------------|------------------|------------------|---------------------------|-----------|----------------------|-----------------------------------------|---|
| Name: Chase, Lola      | Client #: 2104373876        | Case #: 113601515 ESP Progra | am: VIEW ESP Stat                | us: Mandatory |                    |                  |                  |                           |           |                      |                                         |   |
|                        |                             | Reset Cancel                 | 📲 + Continue Calcula             | te CWEP Hours |                    |                  |                  |                           |           |                      |                                         |   |
|                        |                             |                              |                                  |               | Activity Deta      | il 🤉 🗊 🖨 💡       | (3)              |                           |           |                      |                                         |   |
| Activity Details       |                             |                              |                                  |               |                    |                  |                  |                           |           |                      |                                         |   |
| Activity Type:         | Core ~                      | *Activity Category:          | Work Experience                  | ×             | Name: Chase, I     | _ola Client      | t #: 2104373876  | Case #                    | 113601515 | 5 ESP Program: V     | IEW ESP Status: Mandatory               |   |
| *Activity Component:   | Public Service Program (P V | * Component Descrip          | ption: Community Service Pr      | ogra 🗸        |                    |                  |                  |                           | Reset     | t Cancel 📑 +         | Continue Calculate CWEP Hour            | s |
| *Activity Begin Date:  | 04 / 08 / 2024 🎟            | * Activity End Date:         | 09 / 30 / 2024 🎟                 |               | Activity Details   | 3                |                  |                           |           |                      |                                         |   |
| Assigned Weekly Hours: | 29                          | Follow Up Date:              | mm/ dd / yyyy 🎟                  |               | Activity Type:     | Non-C            | ore              | ~                         | * Acti    | vity Category:       | Education and Training ~                |   |
| Outcome:               | ×                           | FEP Tier:                    |                                  | $\checkmark$  | Activity Compo     | nent: Genera     | al Education Dev | elo 🗸                     | * Con     | mponent Description: | Education Directly Related $\checkmark$ |   |
|                        |                             | Reset Cancel                 | F + Continue 🛛 Calcula           | te CWEP Hours | * Activity Begin D | Date: 04 / 0     | 08 / 2024 🎫      |                           | * Acti    | vity End Date:       | 09 / 30 / 2024 ===                      |   |
|                        |                             |                              |                                  |               | Assigned Weekly    | Hours: 6         |                  |                           | Follov    | w Up Date:           | mm / dd / yyyy 🎟                        |   |
|                        |                             |                              |                                  |               | Outcome:           |                  |                  | $\sim$                    | FEP 1     | Tier:                | ~                                       |   |
|                        |                             |                              |                                  |               |                    |                  |                  |                           | Reset     | t Cancel 📑+          | Continue Calculate CWEP Hour            | s |
|                        |                             | Activity - Summary           | ? 🗈 🗅 💬                          |               |                    |                  |                  |                           |           |                      |                                         |   |
|                        |                             | Name: Chase, Lola            | Client #: 2104373876             | Case #        | : 113601515        | ESP Program: VIE | W ES             | P Status: Mandat          | tory      |                      |                                         |   |
|                        |                             |                              |                                  |               |                    |                  | Add Activity     | y ESP Partici             | pation    |                      |                                         |   |
|                        |                             |                              |                                  |               |                    |                  | Actual           |                           |           |                      |                                         |   |
|                        |                             |                              | tivity Activity                  | Activity End  |                    | ▶Last            | Latest           | ▶ Outcome                 |           |                      |                                         |   |
|                        |                             |                              | omponent Begin Date              | Date          | Hours              | Participation    | Weekly<br>Hours  |                           |           |                      |                                         |   |
|                        |                             | Prog                         | ram (PSP) 04/08/2024             | 09/30/2024    | 29                 |                  |                  |                           | 2         |                      |                                         |   |
|                        |                             |                              | elopment 04/08/2024              | 09/30/2024    | 6                  |                  |                  |                           | 2         |                      |                                         |   |
|                        |                             | Voca                         | ational<br>cation and 04/01/2024 | 05/31/2024    | 35                 |                  | Not Comp         | oleted, Transferr         | ed 🎤      |                      |                                         |   |
|                        |                             |                              | idual 03/12/2024                 | 03/29/2024    | 35                 | 03/2024          | 24               | Successfully<br>Completed | 2         |                      | VIRGINIA DEPARTMI                       |   |
|                        |                             |                              |                                  |               |                    |                  | Add Activity     | y ESP Partici             | pation    |                      | SOCIAL SERVICE                          |   |

# Sanctions & Compliance

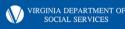

## **POST COVID-19 Guidance**

REMINDER: All VIEW participants who had a sanction on their record prior to re-opening (1/1/2023) will be given a clean slate. This means that any sanctions prior to 1/1/2023 must be ended and the VIEW participant will start with zero sanctions counting against them. This will include all VIEW clients who had sanctions lifted in April 2020 as well as VIEW clients who closed their TANF cases while in a sanction prior to April 2020.

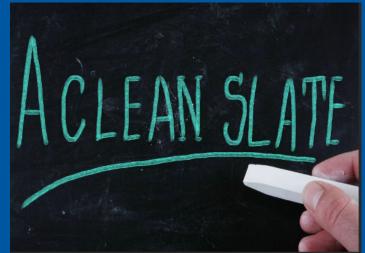

### VACMS Procedures: Creating a Sanction in VACMS (ESP)

History Case Navigation Org. VaCMS Home

 Dashboard Tools
 Rapid Data Entry (RDE)
 Application/Screening

My WorkspaceEAPData Collection

ESP Queue
 ESP Enrollment
 ESP Enroll/Update
 Status Update
 Assessment
 Activity

Detail

Service Non Compliar

Supportive / Transitional

Eligibility
 Benefit Issuance
 ESP

- To enter non-compliance in ESP, the worker must go into the participants enrollment in the ESP module. Once in the record, navigate to Non-Compliance.
- Dates must be entered for the Effective Begin Date, Reported On, Verification Received On, and Date Change Occurred fields.
- Non-Compliance Date must be entered and reflect the date noncompliance was imposed.

| - 14                                                                                                    | - Summary 🧿 🗐 🗲                                                                  |                        |                              |                        |                                 |                                         | Visi |
|----------------------------------------------------------------------------------------------------|----------------------------------------------------------------------------------|------------------------|------------------------------|------------------------|---------------------------------|-----------------------------------------|------|
| Name: Bee, Cee                                                                                                    | Client #: 210667723                                                              | 0 Case #:              | 114531275 ESP                | Program: VIEW          | ESF                             | P Status: Mand                          | ator |
|                                                                                                    |                                                                                  |                        |                              |                        | Add Complia                     | ance/Non-Con                            | pli  |
| Name                                                                                                    |                                                                                  | Non-Compliance<br>Date | Reason for Nor<br>Compliance | l- ► Is Indi<br>Comply | ving?                           | Cood Cause<br>kists /<br>ompliance Met* | ,    |
|                                                                                                    |                                                                                  |                        |                              | Ľ                      | Add Complia                     | ance/Non-Con                            | pli  |
| Compliance/Non C                                                                                                    | Compliance - Details                                                             | ? 🛙 🏝 🗅                | ا 😔 💬                        |                        |                                 |                                         |      |
| Name: Bee, Cee                                                                                                    | Client #: 2106677230                                                             | Case #:                | 114531275 ESP                | Program: VIEW          | ES                              | SP Status: Man                          | date |
| Oliont Information                                                                                                    |                                                                                  |                        |                              |                        |                                 |                                         | ont  |
| Client Information                                                                                                    | Bee, Cee                                                                         |                        | Client #:                    |                        | 210667723                       | 30                                      | ont  |
|                                                                                                    | Bee, Cee                                                                         |                        | Client #:                    |                        | 210667723                       | 30                                      | ont  |
| Name:                                                                                                    |                                                                                  | 23 🖽                   | Client #.                    | [mm]                   |                                 | 30                                      | ont  |
| Name:<br>Dates                                                                                                    | 01 01 200                                                                        | 23 ===                 |                              |                        |                                 |                                         | ont  |
| Name:<br>Dates<br>* Effective Begin Date:                                                                                                 |                                                                                  |                        | End Date:                    |                        | dd Jyyyy I                      |                                         | ont  |
| Name:<br>Dates<br>* Effective Begin Date:<br>* Reported On:<br>* Verification Received O                                                  |                                                                                  | 22 ===                 | End Date:                    |                        | dd Jyyyy I                      |                                         | ont  |
| Name:<br>Dates<br>* Effective Begin Date:<br>* Reported On:<br>* Verification Received O                                                  | 01 01 203<br>12 05 203<br>Dn: 12 05 203<br>mpliance Information                  | 22 ===                 | End Date:                    | ccurred: 12            | dd Jyyyy I                      |                                         | ont  |
| Name:<br>Dates<br>* Effective Begin Date:<br>* Reported On:<br>* Verification Received O<br>Compliance /Non-Con                           | 01 01 200<br>12 05 200<br>12 05 200<br>12 05 200<br>mpliance Information<br>VIEW | 22 ===                 | End Date:                    | ccurred: 12            | dd yyyy I<br>05 2022 I          |                                         | ont  |
| Name:<br>Dates<br>* Effective Begin Date:<br>* Reported On:<br>* Verification Received O<br>Compliance /Non-Col<br>* Non-Compliance Type: | 01 01 200<br>12 05 200<br>12 05 200<br>mpliance Information<br>VIEW<br>liance:   | 22 ===                 | End Date:                    | ccurred: 12            | dd yyyy<br>05 2022<br>12 / 05 / |                                         | ont  |

### VACMS Procedures: Creating a Sanction in VACMS (ESP)

- Choose Reason for Non-Compliance from the drop-down menu.
- Save and Continue

| Compliance/Non Con                                                   | npliance - Details 🥐 🗐                             | ) 🎗 🗋 😑 📎              |                                           |                                 |
|----------------------------------------------------------------------|----------------------------------------------------|------------------------|-------------------------------------------|---------------------------------|
| Name: Bee, Cee                                                       | Client #: 2106677230                               | Case #: 114531275      | ESP Program: VIEW                         | V ESP Status: Mandatory         |
|                                                                      | R                                                  | eset Cancel 📳          | + Add Compliance/N                        | lon-Compliance 📮 + Continue     |
| Client Information                                                   |                                                    |                        |                                           |                                 |
| Name:                                                                | Bee, Cee                                           | Client #               | ŧ                                         | 2106677230                      |
| Dates                                                                |                                                    |                        |                                           |                                 |
| Effective Begin Date:     Reported On:     Verification Received On: | 01 01 2023 III<br>12 05 2022 III<br>12 05 2022 III | End Date:<br>* Date Ch | mm<br>ange Occurred: 12                   | ]dd _yyyy ⊞<br>]05 _2022 ⊞      |
| Compliance /Non-Compl                                                | iance Information                                  |                        |                                           |                                 |
| * Non-Compliance Type:                                               | VIEW                                               | ✓ *Non-Cor             | mpliance Date:                            | 12 / 05 / 2022 🖽                |
| Reason for Non-Compliance                                            | xe:                                                | ~                      |                                           |                                 |
| Is Individual Complying?                                             | NO V                                               | Compliand              | ce Date:                                  | mm / dd / yyyy 📖                |
| Good Cause Exists                                                    | R                                                  |                        | se Determined Date:<br>+ Add Compliance/N | mm)′dd )′yyyy<br>Ion-Compliance |

#### Reason for Non-Compliance drop down menu:

Failed to accept a job offer Failed to complete any other activity assigned on the Activity & Service Plan Failed to complete community work experience program Failed to complete job search and/or job readiness Failed to complete public service program Failed to keep scheduled appointment Failed to maintain employment Failed to maintain full employment program work site Failed to sign APR Failure to Meet Hardship Requirement

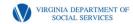

### VACMS Procedures: Creating a Sanction in VACMS (ESP)

The Non-Compliance Summary will appear and trigger a Task and Reminder to be sent to the EW.

The Task and Reminder will notify the EW that action must be taken in Data Collection to impose the sanction on the case.

|                           | Summary Comp                               | liance/Non Complia     | nce - Details     |                                                                                     |                                   | Vi                                                                        | isited 37 |
|---------------------------|--------------------------------------------|------------------------|-------------------|-------------------------------------------------------------------------------------|-----------------------------------|---------------------------------------------------------------------------|-----------|
|                           |                                            | - Summary 🥐 [          |                   |                                                                                     |                                   |                                                                           |           |
|                           | Name: Bee, Cee                             | Client #: 21066        | 77230 Case #:     | 114531275 ESP Progra                                                                | m: VIEW                           | ESP Status: Mandato                                                       | ory       |
| n                         |                                            |                        |                   |                                                                                     | Add Cor                           | npliance/Non-Comp                                                         | liance    |
|                           | ▶ Name                                     | Non-Compliance<br>Type | Non-Compliance    | Reason for Non-<br>Compliance                                                       | Is Individual<br>Complying?       | <ul> <li>Good Cause</li> <li>Exists /</li> <li>Compliance Met?</li> </ul> |           |
|                           | Bee, Cee 38F                               | VIEW                   | 12/05/2022        | Failed to complete any<br>other activity assigned on<br>the Activity & Service Plan |                                   |                                                                           | 2 🖻       |
| y                         |                                            |                        |                   |                                                                                     | Add Cor                           | npliance/Non-Comp                                                         | liance    |
| e 📃                       |                                            | Change                 | Office Charlottes | ville                                                                               |                                   |                                                                           |           |
| Hist                      | ory Case Info<br>igation Organize          | r A                    | nnouncement       | 's                                                                                  |                                   |                                                                           |           |
| <mark>⊕</mark> Va<br>□ Da | CMS Home<br>shboard Tools<br>Announcements | ▲ Issue                |                   |                                                                                     |                                   | Mes                                                                       | sage      |
|                           | Tasks/Reminders Employee Tasks/Reminders   |                        |                   |                                                                                     |                                   |                                                                           |           |
|                           | Create Manual                              | Date I                 | y Tasks and F     | p/Appeal # Tasks/F                                                                  | Pomindors                         |                                                                           |           |
|                           | Tasks/Reminders                            |                        | 11/5212           | Bee, Ce                                                                             | ee referred for<br>ation run EDBC |                                                                           |           |
|                           | Scheduling                                 |                        |                   |                                                                                     |                                   |                                                                           |           |
| 1                         | Dashboard                                  |                        |                   |                                                                                     |                                   |                                                                           |           |
|                           |                                            |                        |                   |                                                                                     |                                   |                                                                           |           |

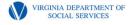

# Compliance 1000.21

When a client performs a verifiable act of compliance, the worker must update the Compliance / Non Compliance – Details screen in ESP.

To update the screen, the worker will update the Dates section to reflect when Compliance took place.

In the Compliance / Non-Compliance Information section, the worker will choose YES from the Is Individual Complying? drop-down menu and enter the date of compliance in the Compliance Date field.

Then select 🛛 🔚 + Continue

| Compliance/Non Com          | pliance - Details 🥐 🗐       | ) 🎗 🗋 😐 📎         |                     |                              |
|-----------------------------|-----------------------------|-------------------|---------------------|------------------------------|
| Name: Bee, Cee              | Client #: 2106677230        | Case #: 114531275 | ESP Program: VIEW   | ESP Status: Mandatory        |
|                             | Re                          | eset Cancel 📑     | + Add Compliance/N  | on-Compliance 🛛 📮 + Continue |
| Client Information          |                             |                   |                     |                              |
|                             |                             |                   |                     |                              |
| Name:                       | Bee, Cee                    | Client #          | ŧ:                  | 2106677230                   |
| Dates                       |                             |                   |                     |                              |
| * Effective Begin Date:     | 10 27 2023 🚥                | End Date:         | mm                  | dd yyyy 🎫                    |
| * Reported On:              | 10 27 2023 🎟                | * Date Ch         | ange Occurred: 10   | 27 2023 🎟                    |
| * Verification Received On: | 10 27 2023 🎟                |                   |                     |                              |
| Compliance /Non-Complia     | ance Information            |                   |                     |                              |
| * Non-Compliance Type:      | VIEW                        | ✓ * Non-Cor       | mpliance Date:      | 12 / 05 / 2022 ===           |
| * Reason for Non-Compliance | E: Failed to complete any c | oth 🗸             |                     |                              |
| * Is Individual Complying?  | YES 🗸                       | Compliance        | ce Date:            | 10 / 27 / 2023 🎟             |
| Good Cause Exists           |                             | ✓ Good Cau        | se Determined Date: | mm / dd / yyyy 🎫             |
|                             | Re                          | eset Cancel 📑     | + Add Compliance/N  | on-Compliance 🛛 🖶 + Continue |

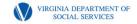

## **Disclaimer:**

The following example is completely fictional and created in the test environment.

This is NOT a live case.

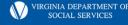

## **Sample Case Scenario**

Jay Bee completed his Initial Assessment on 12/5/2022. Jay Bee had a strong employment history but was recently let go from his accounting job due to missing time from work to care for his ailing mother who has since passed away. Jay's long-term goals were to eventually open his own accounting firm. With the holidays are coming up, Jay wants to focus on finding a new job in accounting to gain stability, but wished to pursue a small business training program in the future through his local community college. Jay was assigned to full-time job search from 12/5/2022 - 12/31/2022.

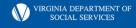

|                        |                                          | ۵                 | Activity Summary <u>Activity Detail Employer Details</u><br>Activity - Summary ? (1) (1) (1) |                  |                       |                          |                      |                 |                        |                                                                           |             |         |
|------------------------|------------------------------------------|-------------------|----------------------------------------------------------------------------------------------|------------------|-----------------------|--------------------------|----------------------|-----------------|------------------------|---------------------------------------------------------------------------|-------------|---------|
| Initial                | Name: Bee, Jay Client #: 2106677727 Case |                   |                                                                                              | Case #:          | 114531275             | ESP Program: VIEV        | V ES                 | P Status: Manda | tory                   |                                                                           |             |         |
| Accia                  |                                          |                   |                                                                                              |                  |                       |                          |                      |                 |                        | Add Activity                                                              | ESP Partici | ipation |
| Assigi                 | nment                                    |                   |                                                                                              | Activity<br>Type | Activity<br>Component | ▶ Activity<br>Begin Date | Activity End<br>Date | Assigned Hours  | ▶Last<br>Participation | <ul> <li>Actual</li> <li>Latest</li> <li>Weekly</li> <li>Hours</li> </ul> | ▶ Outcome   |         |
|                        |                                          |                   | ⊖ Cor                                                                                        | e                | Individual            | 12/05/2022               | 12/31/2022           | 35              |                        |                                                                           |             | 2       |
| Activity Detail 🧿 🗍    | ) 🗘 😐 📎                                  |                   |                                                                                              |                  |                       |                          |                      |                 |                        | Add Activity                                                              | ESP Partici | ipation |
| Name: Bee, Jay         | Client #: 2106677727                     | Case #: 114531275 | ESP P                                                                                        | rogram: VII      | EW ES                 | P Status: Mand           | atory                |                 |                        |                                                                           |             |         |
|                        |                                          | Reset             | Canc                                                                                         | el 📑 +           | Continue Ci           | alculate CWEF            | P Hours              |                 |                        |                                                                           |             |         |
| Activity Details       |                                          |                   |                                                                                              |                  |                       |                          |                      |                 |                        |                                                                           |             |         |
| Activity Type:         | Core 🗸                                   | * Activi          | ty Catego                                                                                    | ory:             | Job Search            | ~                        |                      |                 |                        |                                                                           |             |         |
| * Activity Component:  | Individual 🗸                             | * Com             | oonent De                                                                                    | escription:      | Job Search and        | Job Readi 🗸              |                      |                 |                        |                                                                           |             |         |
| * Activity Begin Date: | 12 / 05 / 2022                           | * Activi          | ty End Da                                                                                    | ate:             | 12 / 31 / 202         | 2 🖽                      |                      |                 |                        |                                                                           |             |         |
| Assigned Weekly Hours: | 35                                       | Follow            | Up Date:                                                                                     |                  | mm / dd / yyyy        | / ===                    |                      |                 |                        |                                                                           |             |         |
| Outcome:               | ~                                        | FEP Ti            | er:                                                                                          |                  |                       | ~                        |                      |                 |                        |                                                                           |             |         |
|                        |                                          | Reset             | Canc                                                                                         | el 📑 +           | Continue Ca           | alculate CWEF            | Hours                |                 |                        |                                                                           |             |         |

## **Sample Case Scenario Update**

On 12/18/2022, Jay reported that he had accepted a job at ABC Accounting with a start date of 12/20/2022, earning \$20/hr, working 35hrs/wk. Verification of the new job was turned in on 12/22/22. The new income does not exceed the income limits and his family remains eligible for TANF. He also turned in his job search forms from 12/5/2022 – 12/18/2022.

The worker will need to update the original component to change the end date of the activity, choose an outcome, enter the hours of participation, and key the new activity for Jay.

## **Activity End Date & Outcome**

Activity Detail 🥐 🗊 🛅 😳 📎

When a client reports a change during their assigned activity, the worker must go into the Activity Detail Screen to update the Activity End Date to align with the change that was reported and select an Outcome applicable to the situation.

| Name: Bee, Jay         | Client #: 2106677727 Ca                                                                                                    | se #: 114531275 | ESP Program: \     | /IEW       | ESP Status: M   | andatory  |
|------------------------|----------------------------------------------------------------------------------------------------|-----------------|--------------------|------------|-----------------|-----------|
|                        |                                                                                                    | Reset           | Cancel 📙 +         | - Continue | Calculate CV    | VEP Hours |
| Activity Details       |                                                                                                    |                 |                    |            |                 |           |
| Activity Type:         | Core 🗸                                                                                                    | * Activit       | y Category:        | Job Search | ~               | ·         |
| * Activity Component:  | Individual 🗸                                                                                                    | * Comp          | onent Description: | Job Search | and Job Readi 🗸 | ·         |
| * Activity Begin Date: | 12 / 05 / 2022 ===                                                                                                    | * Activit       | y End Date:        | 12 / 18 /  | 2022 🎟          |           |
| Assigned Weekly Hours: | 35                                                                                                    | Follow I        | Jp Date:           | mm / dd /  | уууу 🎟          |           |
| Outcome:               | ~                                                                                                    | FEP Tie         | ir:                |            | ~               | •         |
|                        | Continuing with Component<br>Employed<br>Interrupted Because Exempt<br>Interrupted Before Completion<br>Not Completed, Transferred to Anoth<br>Referred for Sanctioning<br>Successfully Completed | Reset           | Cancel 📳 🕂         | · Continue | Calculate CV    | VEP Hours |

## **Capturing Participation**

| Name: Bee, Jay                                                                                                    | Client #: 21 | 06677727    | Case #                 | 114531275                     | ESP Progr   | am: VIEW                   | ESF                        | P Status: N           | landatory                                                          |
|----------------------------------------------------------------------------------------------------|--------------|-------------|------------------------|-------------------------------|-------------|----------------------------|----------------------------|-----------------------|--------------------------------------------------------------------|
| Activity Type: Core<br>Activity Begin Date: 2022-12-05                                                                                                    |              |             |                        | egory: Job Se<br>Date: 2022-1 |             |                            |                            | Compone<br>d Hours: 3 | nt: Individua<br>35                                                |
|                                                                                                    |              |             |                        | Reset                         | Cancel      | 📑 + Add F                  | Participatio               | on 📑 +                | Continue                                                           |
| ime Sheet                                                                                                    |              |             |                        |                               |             |                            |                            |                       |                                                                    |
| Month: Decem                                                                                                    | ber          |             | ~                      |                               | * Year:     | 2022                       |                            |                       | ~                                                                  |
| Activity Type     1       Ctivity Hours:                                                                                                    | 2<br>[<br>[  | 3           | 4 5<br>3<br>           | 6<br>4<br>                    | 7<br>6<br>  | 8<br>4<br>0<br>0<br>0<br>0 | 9<br>7<br>                 | 10<br>                | Total           24           0           0           0           0 |
| Activity Type         11           Ctivity Hours:         10           nsupervised Study         10           ours:         11           oliday Hours:         12           xcused Absence         0           ours:         11 |              | 13<br>9<br> | 14     1       4     3 |                               | 17<br>8<br> | 18<br>4<br>                | 19<br>] []<br>] []<br>] [] | 20                    | Total           49           0           0           0           0 |
| ctivity Type 21                                                                                                    | 22           | 23 24       | 25                     | 26                            | 27 2        | 8 29                       | 30                         | 31                    | Total                                                              |
| ctivity Hours:<br>nsupervised                                                                                                    |              |             |                        |                               |             |                            |                            |                       | 0                                                                  |
| tudy Hours:                                                                                                    |              |             |                        |                               |             |                            |                            |                       | 0                                                                  |
| oliday Hours:<br>xcused Absence                                                                                                    |              |             |                        |                               |             |                            |                            |                       | 0                                                                  |

Total Monthly Hours: 73

Participation Timesheet Details (0) (E) 🦱 (S

Reset Cancel 📑 + Add Participation 📑 + Continue

The worker should also request that the client turn in their applicable attendance or activity tracking forms (Combined ESP Attendance and Performance Rating Sheet, Combined ESP Attendance and Training Activities Attendance Sheet, or Combined ESP Job Search forms), to verify their participation between when the activity was assigned and when it changed. If the forms are turned in, the worker should key the ESP Participation in ESP.

| Participation - Su                          | ımmary ? 🗊 🛅 💬       |                                                       |                     |                                                     |
|---------------------------------------------|----------------------|-------------------------------------------------------|---------------------|-----------------------------------------------------|
| Name: Bee, Jay                              | Client #: 2106677727 | Case #: 114531275                                     | ESP Program: VIEW   | ESP Status: Mandatory                               |
| Activity Type: Core<br>Activity Begin Date: | 2022-12-05           | Activity Category: Job Se<br>Activity End Date: 2022- |                     | Activity Component: Individua<br>Assigned Hours: 35 |
|                                             |                      |                                                       | Add Participati     | ion Back to Activity Summa                          |
| ↑ Month / Year                              | Assigned Weekly      | Hours                                                 | Actual Weekly Hours |                                                     |
| 12/2022                                     | 35                   |                                                       | 17.0                | 2                                                   |
|                                             |                      |                                                       | Add Participati     | ion Back to Activity Summa                          |
|                                             |                      |                                                       | (                   | VIRGINIA DEPARTMENT OF<br>SOCIAL SERVICES           |

## **Key the New Activity**

The new Activity Begin Date should match either when the client reported the new activity (if they already started) or their start date (if they haven't started yet).

| Activity Detail 🧿 🚺    | 0 🖸 😐 📎              |                   |                    |              |                |           |
|------------------------|----------------------|-------------------|--------------------|--------------|----------------|-----------|
| Name: Bee, Jay         | Client #: 2106677727 | Case #: 114531275 | ESP Program: V     | IEW          | ESP Status: Ma | andatory  |
|                        |                      | Reset             | Cancel 📑 +         | Continue     | Calculate CV   | VEP Hours |
| Activity Details       |                      |                   |                    |              |                |           |
| Activity Type:         | Core                 | Activit           | ty Category:       | Employment   | ~              |           |
| * Activity Component:  | Full Time            | • * Comp          | onent Description: | Unsubsidized | Employment V   |           |
| * Activity Begin Date: | 12 / 20 / 2022 ===   | * Activit         | y End Date:        | 05 / 31 / 2  | 2023 🎟         |           |
| Assigned Weekly Hours: | 35                   | Follow            | Up Date:           | mm / dd / y  | ууу 🎟          |           |
| Outcome:               |                      | • FEP Tie         | er:                |              | ~              |           |
|                        |                      | Reset             | Cancel 틙 +         | Continue     | Calculate CV   | VEP Hours |

| ame: Bee, Jay      | Client #               | : 2106677727           | Case #:                | 114531275      | ESP Program: VIEV      | V ESF                      | 9 Status: Manda | tory |
|--------------------|------------------------|------------------------|------------------------|----------------|------------------------|----------------------------|-----------------|------|
|                    |                        |                        |                        |                |                        | Add Activity               | ESP Partici     | pati |
| ► Activity<br>Type | ►Activity<br>Component | Activity<br>Begin Date | ► Activity End<br>Date | Assigned Hours | ►Last<br>Participation | Actual Latest Weekly Hours | ▶ Outcome       |      |
| Core               | Full Time              | 12/20/2022             | 05/31/2023             | 35             |                        |                            |                 |      |
| Core               | Individual             | 12/05/2022             | 12/18/2022             | 35             | 12/2022                | 17                         |                 |      |

Whenever possible, workers should make the Activity End Date be the last day of the month. So, in this example, the activity will run from 12/20/22 - 5/31/23, (which is only 5 months and 10 days) instead of 12/20/22 - 6/19/23. That way, the worker will be able to capture full months of participation and will be able to begin the next assignment on the first of the month.

## **Sample Case Scenario Update**

On 3/22/23, Jay calls his worker to report that he has passed his probationary period and received a \$5/hour raise, making his new hourly wage \$25/hour. The VIEW worker reported the raise to the TANF worker, who updated the TANF case. The new income is putting the case over income, so the TANF worker requested verification to show that the client is still working at least 30 hours per week. Verification was provided on 4/1/2023 and uploaded to DMIS. The case will flip to VTP effective 5/1/2023. The TANF worker communicated this information to the VIEW worker immediately.

The VIEW worker will need to update the current assignment, complete the job follow up for March and April, add the new activity for VTP, key the 6 months of follow ups, and flip the case to VTP in ESP.

When a case is flipping to VTP, the worker will need to update the Activity End Date to align with when the TANF benefits are ending so the new Activity Begin Date can align with the VTP period. An Outcome should be selected. If the client is going from full time employment to VTP, then Continuing with Component would be appropriate.

Participation - Summary 🥐 🗐 🛅 💬

| Name: Bee, Jay                                | Client #: 2106677727 | Case #: 114531275                                     | ESP Program: VIEW   | ESP Status: Mandatory                              |
|-----------------------------------------------|----------------------|-------------------------------------------------------|---------------------|----------------------------------------------------|
| Activity Type: Core<br>Activity Begin Date: 2 | 2022-12-20           | Activity Category: Emplo<br>Activity End Date: 2023-0 |                     | Activity Component: Full Tim<br>Assigned Hours: 35 |
|                                               |                      |                                                       | Add Participation   | on Back to Activity Summa                          |
| n Month / Year                                | Assigned Weekly H    | ours                                                  | Actual Weekly Hours |                                                    |
| 12/2022                                       | 35                   |                                                       | 35                  | 2                                                  |
| 01/2023                                       | 35                   |                                                       | 35                  | 2                                                  |
| 02/2023                                       | 35                   |                                                       | 35                  | 2                                                  |
| 00000                                         | 35                   |                                                       | 35                  | 2                                                  |
| 03/2023                                       |                      |                                                       |                     |                                                    |

| Activity Detail 🧿 🗍   | ) 🗅 😐 📎                    |                                  |                               |
|-----------------------|----------------------------|----------------------------------|-------------------------------|
| Name: Bee, Jay        | Client #: 2106677727       | Case #: 114531275 ESP Program: V | IEW ESP Status: Mandatory     |
|                       |                            | Reset Cancel                     | Continue Calculate CWEP Hours |
| Activity Details      |                            |                                  |                               |
| ctivity Type:         | Core 🗸                     | * Activity Category:             | Employment 🗸                  |
| Activity Component:   | Full Time 🗸                | * Component Description:         | Unsubsidized Employment 🗸     |
| Activity Begin Date:  | 12 / 20 / 2022 ===         | *Activity End Date:              | 04 / 30 / 2023 🎟              |
| ssigned Weekly Hours: | 35                         | Follow Up Date:                  | mm / dd / yyyy 🎟              |
| utcome:               | Continuing with Componer 🗸 | FEP Tier:                        | ~                             |
|                       |                            | Reset Cancel 📮+                  | Continue Calculate CWEP Hours |

Job follow ups should be completed with the client and keyed in ESP Participation.

| Name: Bee, Jay                                                                                   | Client #: 2106677727                                                            | Case #: 114531275                                                            | ESP Program: V                                                    | /IEW          | ESP Status: Mandatory                                                  |
|--------------------------------------------------------------------------------------------------|---------------------------------------------------------------------------------|------------------------------------------------------------------------------|-------------------------------------------------------------------|---------------|------------------------------------------------------------------------|
|                                                                                                  |                                                                                 | Reset                                                                        | Cancel 📑 +                                                        | Continue      | Calculate CWEP Hours                                                   |
| Activity Details                                                                                 |                                                                                 |                                                                              |                                                                   |               |                                                                        |
| Activity Type:                                                                                   | Core                                                                            | • * Activit                                                                  | y Category:                                                       | Employmen     | t 🗸                                                                    |
| Activity Component:                                                                              | Full Time 🗸                                                                     | • * Comp                                                                     | onent Description:                                                | Unsubsidize   | ed Employment 🗸                                                        |
| Activity Begin Date:                                                                             | 05 / 01 / 2023 🎟                                                                | * Activit                                                                    | y End Date:                                                       | 10 / 31 /     | 2023 🎟                                                                 |
| Assigned Weekly Hours:                                                                           | 35                                                                              | Follow U                                                                     | Jp Date:                                                          | mm / dd /     | уууу 🎟                                                                 |
| Dutcome:                                                                                         | ~                                                                               | · FEP Tie                                                                    | r:                                                                |               | ~                                                                      |
|                                                                                                  |                                                                                 | Reset                                                                        | Cancel 📑 +                                                        | Continue      | Calculate CWEP Hours                                                   |
| Participation - Sum                                                                              | imary 🤿 🗊 🔁 👳                                                                   |                                                                              |                                                                   |               |                                                                        |
| Participation - Sum<br>Name: Bee, Jay                                                            | nmary 🥐 🗊 🗁 😳<br>Client #: 2106677727                                           | Case #: 114531275                                                            | ESP Program: V                                                    | EW            | ESP Status: Mandatory                                                  |
|                                                                                                  | Client #: 2106677727                                                            | Case #: 114531275<br>Activity Category: Employ<br>Activity End Date: 2023-11 | ment                                                              | Activ         | ESP Status: Mandatory<br>vity Component: Full Time<br>gned Hours: 35   |
| Name: Bee, Jay<br>Activity Type: Core                                                            | Client #: 2106677727                                                            | Activity Category: Employ                                                    | ment                                                              | Acti<br>Assi  | vity Component: Full Time                                              |
| Name: Bee, Jay<br>Activity Type: Core<br>Activity Begin Date: 20                                 | Client #: 2106677727<br>23-05-01                                                | Activity Category: Employ<br>Activity End Date: 2023-1                       | Add Part                                                          | Activ<br>Assi | vity Component: Full Time<br>gned Hours: 35                            |
| Name: Bee, Jay Activity Type: Core Activity Begin Date: 20<br>Month / Year                       | Client #: 2106677727                                                            | Activity Category: Employ<br>Activity End Date: 2023-1                       | /ment<br>0-31                                                     | Activ<br>Assi | vity Component: Full Time<br>gned Hours: 35                            |
| Name: Bee, Jay Activity Type: Core Activity Begin Date: 20  Month / Year 05/2023                 | Client #: 2106677727<br>23-05-01                                                | Activity Category: Employ<br>Activity End Date: 2023-1                       | Add Part                                                          | Activ<br>Assi | vity Component: Full Time<br>gned Hours: 35<br>ack to Activity Summary |
| Name: Bee, Jay Activity Type: Core Activity Begin Date: 20  Month / Year 05/2023 06/2023         | Client #: 2106677727<br>23-05-01                                                | Activity Category: Employ<br>Activity End Date: 2023-1                       | Add Part<br>Add Part                                              | Activ<br>Assi | vity Component: Full Time<br>gned Hours: 35<br>ack to Activity Summary |
| Name: Bee, Jay<br>Activity Type: Core<br>Activity Begin Date: 20                                 | Client #: 2106677727                                                            | Activity Category: Employ<br>Activity End Date: 2023-1                       | Add Part<br>Add Part<br>Actual Weekly Hou<br>35<br>35             | Activ<br>Assi | vity Component: Full Time<br>gned Hours: 35<br>ack to Activity Summary |
| Name: Bee, Jay Activity Type: Core Activity Begin Date: 20  Month / Year 05/2023 06/2023 07/2023 | Client #: 2106677727<br>23-05-01<br>Assigned Weekly Hou<br>35<br>35<br>35<br>35 | Activity Category: Employ<br>Activity End Date: 2023-1                       | Add Part<br>Add Part<br>Actual Weekly Hou<br>35<br>35<br>35<br>35 | Activ<br>Assi | vity Component: Full Time<br>gned Hours: 35<br>ack to Activity Summary |

# **VTP Entries**

| Name: Bee, Jay                             | Client #: 21066   | 677727 Case                | e #: 114531275 E                          | SP Program: VIEW      | ESP S                   | Status: Mand             | atory    |
|--------------------------------------------|-------------------|----------------------------|-------------------------------------------|-----------------------|-------------------------|--------------------------|----------|
| Activity Type: Core<br>Activity Begin Date |                   |                            | Category: Employme<br>and Date: 2023-10-3 |                       | Activity Co<br>Assigned | omponent: F<br>Hours: 35 | ull Time |
|                                            |                   |                            |                                           | Cancel 层              | + Previous              | 📑 + Co                   | ntinue   |
| Employer Details                           |                   |                            |                                           |                       |                         |                          |          |
|                                            |                   |                            |                                           |                       |                         |                          |          |
| Employer Name:                             |                   |                            | * Occup                                   | ational Type:         |                         |                          | ~        |
| Employment Begin D                         | ate: mm/dd        | уууу 🎟                     | * Is emp                                  | loyment verified?     |                         |                          | ~        |
| Verification Date:                         | [mm/dd]           | / yyyy 🎟                   | How em                                    | ployment is verified: |                         |                          | ~        |
| Hourly Wages:                              | s                 |                            | Employn                                   | nent End Date:        | [mm]/[dd]               | / уууу 🎟                 |          |
| EIN:                                       |                   |                            |                                           |                       |                         |                          |          |
| Street #                                   |                   | Fraction:                  |                                           | Pr                    | e-Direction:            | ~                        | 1        |
| Str. Name/Rural                            |                   | Street Type:               |                                           |                       | st-Direction:           |                          | 1        |
| Addr:                                      |                   | Address Line               | 2/PO                                      |                       | St-Direction.           | •                        | ]        |
| Owelling Type:                             | <b>v</b> #        | Box:                       |                                           |                       |                         |                          |          |
| City:                                      |                   | * State:                   |                                           | ✓ *2                  | Zip Code:               |                          | ]-[      |
|                                            |                   |                            |                                           |                       |                         | Reset                    | Add      |
| Employer Name                              | Occupational Type | Is employment<br>verified? | Verification                              | Date + How em         | ployment is             | Hourly<br>Wages          |          |
|                                            |                   | YES                        | 04/01/2023                                |                       |                         | 25.00                    |          |

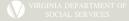

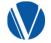

## **Questions?**

Regina Arnold Western Region TANF/VIEW Consultant Regina.l.arnold@dss.virginia.gov Keith Kauhane Piedmont Region TANF/VIEW Consultant k.kauhane@dss.virginia.gov

Christie Bruce Central Region TANF/VIEW Consultant c.bruce@dss.virginia.gov